**[Informacja dotycząca naboru](https://rpo.dolnyslask.pl/informacja-dotyczaca-naboru-wnioskow-w-trybie-nadzwyczajnym-w-ramach-dzialania-10-3-poprawa-dostepnosci-i-wspieranie-uczenia-sie-przez-cale-zycie/) [wniosków w trybie](https://rpo.dolnyslask.pl/informacja-dotyczaca-naboru-wnioskow-w-trybie-nadzwyczajnym-w-ramach-dzialania-10-3-poprawa-dostepnosci-i-wspieranie-uczenia-sie-przez-cale-zycie/) [nadzwyczajnym w ramach](https://rpo.dolnyslask.pl/informacja-dotyczaca-naboru-wnioskow-w-trybie-nadzwyczajnym-w-ramach-dzialania-10-3-poprawa-dostepnosci-i-wspieranie-uczenia-sie-przez-cale-zycie/) [Działania 10.3 "Poprawa](https://rpo.dolnyslask.pl/informacja-dotyczaca-naboru-wnioskow-w-trybie-nadzwyczajnym-w-ramach-dzialania-10-3-poprawa-dostepnosci-i-wspieranie-uczenia-sie-przez-cale-zycie/) [dostępności i wspieranie](https://rpo.dolnyslask.pl/informacja-dotyczaca-naboru-wnioskow-w-trybie-nadzwyczajnym-w-ramach-dzialania-10-3-poprawa-dostepnosci-i-wspieranie-uczenia-sie-przez-cale-zycie/) [uczenia się przez całe życie"](https://rpo.dolnyslask.pl/informacja-dotyczaca-naboru-wnioskow-w-trybie-nadzwyczajnym-w-ramach-dzialania-10-3-poprawa-dostepnosci-i-wspieranie-uczenia-sie-przez-cale-zycie/)**

Zapraszamy do zapoznania się z informacją w sprawie naborów wniosków w trybie nadzwyczajnym w ramach 10 Edukacja Działanie 10.3 Poprawa dostępności i wspieranie uczenia się przez całe życie

Nabór rozpocznie się **16 listopada 2022 r. o godz. 08:00 a zakończy się 16 grudnia 2022 r. o godz.15:00**.

**Etapy weryfikacji**

[Lista z projektem, który spełnił kryteria wyboru projektów w](https://rpo.dolnyslask.pl/wp-content/uploads/2022/11/Lista-z-projektem-który-spełnił-kryteria-wyboru-projektów-w-ramach-nab.-RPDS.10.03.00.IZ_.00.02.457.22-.pdf) [ramach naboru RPDS.10.03.00.IZ.00.02.457.22](https://rpo.dolnyslask.pl/wp-content/uploads/2022/11/Lista-z-projektem-który-spełnił-kryteria-wyboru-projektów-w-ramach-nab.-RPDS.10.03.00.IZ_.00.02.457.22-.pdf)

[Lista projektów zakwalifikowanych do oceny formalnej i](https://rpo.dolnyslask.pl/wp-content/uploads/2022/12/Lista-projektów-zakwalifikowanych-do-oceny-formalnej-i-merytorycznej-w-ramach-nab.-RPDS.10.03.00.IZ_.00.02.457.22.pdf) [merytorycznej w ramach naboru RPDS.10.03.00.IZ.00.02.457.22](https://rpo.dolnyslask.pl/wp-content/uploads/2022/12/Lista-projektów-zakwalifikowanych-do-oceny-formalnej-i-merytorycznej-w-ramach-nab.-RPDS.10.03.00.IZ_.00.02.457.22.pdf)

[Lista wniosków o dofinansowanie złożonych w ramach naboru](https://rpo.dolnyslask.pl/wp-content/uploads/2022/11/Lista-WND-złożonych-w-ramach-nab.-RPDS.10.03.00.IZ_.00.02.457.22.pdf) [RPDS.10.03.00.IZ.00.02.457.22](https://rpo.dolnyslask.pl/wp-content/uploads/2022/11/Lista-WND-złożonych-w-ramach-nab.-RPDS.10.03.00.IZ_.00.02.457.22.pdf)

UWAGA:

17 listopada 2022 r. Instytucja Zarządzająca wprowadziła zmianę do Zasad ubiegania się o wsparcie w trybie nadzwyczajnym dla Działania 10.3 Poprawa dostępności i wspieranie uczenia się przez całe życie Osi Priorytetowej 10 Edukacja Regionalnego Programu Operacyjnego Województwa Dolnośląskiego 2014-2020. Zmodyfikowano zapisy dotyczące terminów złożenia wniosku końcowego. Zmiany nie spowodują nierównego traktowania wnioskodawców.

Więcej informacji znajduje się w załączniku:

[EFS\\_dla 10.3\\_Zasady ubiegania się o wsparcie w trybie](https://rpo.dolnyslask.pl/wp-content/uploads/2022/11/EFS_dla-10.3_Zasady-ubiegania-się-o-wsparcie-w-trybie-nadzwyczajnym.pdf) [nadzwyczajnym](https://rpo.dolnyslask.pl/wp-content/uploads/2022/11/EFS_dla-10.3_Zasady-ubiegania-się-o-wsparcie-w-trybie-nadzwyczajnym.pdf)

13 grudnia 2022 r. Instytucja Zarządzająca wprowadziła zmianę do Zasad ubiegania się o wsparcie w trybie nadzwyczajnym dla Działania 10.3 Poprawa dostępności i wspieranie uczenia się przez całe życie Osi Priorytetowej 10 Edukacja Regionalnego Programu Operacyjnego Województwa Dolnośląskiego 2014-2020. Zmodyfikowano zapisy załącznika nr 2 Lista wskaźników na poziomie projektu.

Zmiany nie spowodują nierównego traktowania wnioskodawców.

Więcej informacji znajduje się w załączniku:

[Załącznik nr 2 Lista wskaźników na poziomie](https://rpo.dolnyslask.pl/wp-content/uploads/2022/11/Załącznik-nr-2-Lista-wskaźników-na-poziomie-projektu-aktualny.pdf) [projektu\\_13\\_12\\_2022](https://rpo.dolnyslask.pl/wp-content/uploads/2022/11/Załącznik-nr-2-Lista-wskaźników-na-poziomie-projektu-aktualny.pdf)

**Dokumentacja naborowa**

**Zasady ubiegania się o wsparcie w trybie nadzwyczajnym**

[Zasady ubiegania się o wsparcie w trybie nadzwyczajnym](https://rpo.dolnyslask.pl/wp-content/uploads/2022/11/09.11.2022_EFS_dla-10.3_Zasady-ubiegania-się-o-wsparcie-w-trybie-nadzwyczajnym.docx)

[załącznik nr 1 Plan działania w zakresie EFS\\_10.3](https://rpo.dolnyslask.pl/wp-content/uploads/2022/11/załącznik-nr-1-Plan-działania-w-zakresie-EFS_10.3.docx)

[Załącznik nr 2 Lista wskaźników na poziomie projektu](https://rpo.dolnyslask.pl/wp-content/uploads/2022/11/Załącznik-nr-2-Lista-wskaźników-na-poziomie-projektu.doc)[niekatulany](https://rpo.dolnyslask.pl/wp-content/uploads/2022/11/Załącznik-nr-2-Lista-wskaźników-na-poziomie-projektu.doc) 

załącznik nr 3 decyzja standard EFS v13

[Załącznik nr 4 Wzór wniosku o dofinansowanie](https://rpo.dolnyslask.pl/wp-content/uploads/2022/11/Załącznik-nr-4-Wzór-wniosku-o-dofinansowanie.doc)

[Uchwała ZWD wraz z uzasadnieniem](https://rpo.dolnyslask.pl/wp-content/uploads/2022/11/uchwała_tryb-nadzwyczajny_10.3_edukacja-uzasadnienie.doc)

**[Ogłoszenie o naborze dla](https://rpo.dolnyslask.pl/ogloszenie-o-naborze-dla-dzialania-10-3-poprawa-dostepnosci-i-wspieranie-uczenia-sie-przez-cale-zycie/) [działania 10.3 Poprawa](https://rpo.dolnyslask.pl/ogloszenie-o-naborze-dla-dzialania-10-3-poprawa-dostepnosci-i-wspieranie-uczenia-sie-przez-cale-zycie/) [dostępności i wspieranie](https://rpo.dolnyslask.pl/ogloszenie-o-naborze-dla-dzialania-10-3-poprawa-dostepnosci-i-wspieranie-uczenia-sie-przez-cale-zycie/) [uczenia się, przez całe życie](https://rpo.dolnyslask.pl/ogloszenie-o-naborze-dla-dzialania-10-3-poprawa-dostepnosci-i-wspieranie-uczenia-sie-przez-cale-zycie/)**

## **Etapy weryfikacji**

[Lista projektów, które uzyskały wymaganą liczbę punktów z](http://rpo.dolnyslask.pl/wp-content/uploads/2019/02/Lista-proj.-które-uzyskały-wymaganą-l.-punkt.-z-wyróżnieniem-proj.-wybranych-do-dofin.-zmiana-w-wyniku-proced.-odwoławczej_10.3_251_17.pdf) [wyróżnieniem projektów wybranych do dofinansowania – zmiana w](http://rpo.dolnyslask.pl/wp-content/uploads/2019/02/Lista-proj.-które-uzyskały-wymaganą-l.-punkt.-z-wyróżnieniem-proj.-wybranych-do-dofin.-zmiana-w-wyniku-proced.-odwoławczej_10.3_251_17.pdf) [wyniku procedury odwoławczej dla naboru nr RPDS.10.03.00-](http://rpo.dolnyslask.pl/wp-content/uploads/2019/02/Lista-proj.-które-uzyskały-wymaganą-l.-punkt.-z-wyróżnieniem-proj.-wybranych-do-dofin.-zmiana-w-wyniku-proced.-odwoławczej_10.3_251_17.pdf) [IZ.00-02-251/17](http://rpo.dolnyslask.pl/wp-content/uploads/2019/02/Lista-proj.-które-uzyskały-wymaganą-l.-punkt.-z-wyróżnieniem-proj.-wybranych-do-dofin.-zmiana-w-wyniku-proced.-odwoławczej_10.3_251_17.pdf)

[Skład KOP powołany dla wniosku o numerze](http://rpo.dolnyslask.pl/wp-content/uploads/2019/02/skład-KOP-powołany-dla-wniosku-o-numerze-RPDS.10.03.00-02-005317-w-ramach-procedury-odwoławczej-po-wyroku-NSA-w-ramach-naboru-nr-RPDS.10.03.00-IZ.00-02-251-17.pdf) [RPDS.10.03.00-02-0053/17 w ramach procedury odwoławczej po](http://rpo.dolnyslask.pl/wp-content/uploads/2019/02/skład-KOP-powołany-dla-wniosku-o-numerze-RPDS.10.03.00-02-005317-w-ramach-procedury-odwoławczej-po-wyroku-NSA-w-ramach-naboru-nr-RPDS.10.03.00-IZ.00-02-251-17.pdf) [wyroku NSA w ramach naboru nr RPDS.10.03.00-IZ.00-02-251/17](http://rpo.dolnyslask.pl/wp-content/uploads/2019/02/skład-KOP-powołany-dla-wniosku-o-numerze-RPDS.10.03.00-02-005317-w-ramach-procedury-odwoławczej-po-wyroku-NSA-w-ramach-naboru-nr-RPDS.10.03.00-IZ.00-02-251-17.pdf) 

[Lista projektów zakwalifikowanych do etapu negocjacji w wyniku](http://rpo.dolnyslask.pl/wp-content/uploads/2019/01/Lista-projektów-zakwalifikowanych-do-etapu-negocjacji-w-wyn.-oceny-meryt.-w-ramach-procedury-odwoławczej-dla-naboru-10.03.00-IZ.00-02-251-17.pdf) [procedury odwoławczej w ramach naboru nr RPDS.10.03.00-](http://rpo.dolnyslask.pl/wp-content/uploads/2019/01/Lista-projektów-zakwalifikowanych-do-etapu-negocjacji-w-wyn.-oceny-meryt.-w-ramach-procedury-odwoławczej-dla-naboru-10.03.00-IZ.00-02-251-17.pdf) [IZ.00-02-251/17](http://rpo.dolnyslask.pl/wp-content/uploads/2019/01/Lista-projektów-zakwalifikowanych-do-etapu-negocjacji-w-wyn.-oceny-meryt.-w-ramach-procedury-odwoławczej-dla-naboru-10.03.00-IZ.00-02-251-17.pdf)

[Lista projektów do oceny merytorycznej procedury odwoławczej w](http://rpo.dolnyslask.pl/wp-content/uploads/2019/01/lista-do-oceny-meryt-_proced_odwo_naboru-nr-RPDS-10-03-00-IZ-00-02-251-1.pdf) [ramach naboru nr RPDS. 10.03.00-IZ.00-02-251/17](http://rpo.dolnyslask.pl/wp-content/uploads/2019/01/lista-do-oceny-meryt-_proced_odwo_naboru-nr-RPDS-10-03-00-IZ-00-02-251-1.pdf)

[Lista projektów które uzyskały wymaganą liczbę punktów z](http://rpo.dolnyslask.pl/wp-content/uploads/2017/11/Lista_projektow_ktore_uzyskaly_wymagana_liczbe_punkow_z_wyroznieniem_projektow_wybranych_do_dofinansowania_RPDS.10.03.00-IZ.00-02-251_17.pdf) [wyróżnieniem projektów wybranych do dofinansowania RPDS](http://rpo.dolnyslask.pl/wp-content/uploads/2017/11/Lista_projektow_ktore_uzyskaly_wymagana_liczbe_punkow_z_wyroznieniem_projektow_wybranych_do_dofinansowania_RPDS.10.03.00-IZ.00-02-251_17.pdf) [10.03.00-IZ.00-02-251/17](http://rpo.dolnyslask.pl/wp-content/uploads/2017/11/Lista_projektow_ktore_uzyskaly_wymagana_liczbe_punkow_z_wyroznieniem_projektow_wybranych_do_dofinansowania_RPDS.10.03.00-IZ.00-02-251_17.pdf)

[Regulamin pracy KOP dla konkursów współfinansowanych z EFS](http://rpo.dolnyslask.pl/wp-content/uploads/2017/11/Regulamin-KOP_IZ_18lipca2017.pdf)

[ogłaszanych przez IZ RPO WD 2014-2020 w ramach RPO WD](http://rpo.dolnyslask.pl/wp-content/uploads/2017/11/Regulamin-KOP_IZ_18lipca2017.pdf) [2014-2020](http://rpo.dolnyslask.pl/wp-content/uploads/2017/11/Regulamin-KOP_IZ_18lipca2017.pdf)

[skład KOP dla naboru RPDS 10.03.00-IZ.00-02-251/17](http://rpo.dolnyslask.pl/wp-content/uploads/2017/11/Skład-KOP_10_03_251_17.pdf)

[lista-projektow-zakwalifikowanych-do-etapu negocjacji-w](http://rpo.dolnyslask.pl/wp-content/uploads/2017/11/lista-projektow-zakwalifikowanych-do-etapu-negocjacji-w-ramach-naboru-RPDS-10-03-00-IZ-00-02-251-17.pdf)[ramach-naboru-RPDS 10 03 00 IZ 00 02 251 17](http://rpo.dolnyslask.pl/wp-content/uploads/2017/11/lista-projektow-zakwalifikowanych-do-etapu-negocjacji-w-ramach-naboru-RPDS-10-03-00-IZ-00-02-251-17.pdf)

[Lista projektów zakwalifikowanych do oceny merytorycznej w](http://rpo.dolnyslask.pl/wp-content/uploads/2017/09/lista-projektow-zakwalifikowanych-do-oceny-merytorycznej-w-ramach-naboru-RPDS-10-03-00-IZ-00-02-251-17.pdf) [ramach naboru nr RPDS.10.03.00-IZ.00-02-251/17](http://rpo.dolnyslask.pl/wp-content/uploads/2017/09/lista-projektow-zakwalifikowanych-do-oceny-merytorycznej-w-ramach-naboru-RPDS-10-03-00-IZ-00-02-251-17.pdf)

[Lista wniosków o dofinansowanie złożonych w ramach naboru](http://rpo.dolnyslask.pl/wp-content/uploads/2017/07/10-3_251_lista-złożonych-projektów.pdf) [RPDS.10.03.00-IZ.00-02-251/17](http://rpo.dolnyslask.pl/wp-content/uploads/2017/07/10-3_251_lista-złożonych-projektów.pdf)

#### **[Komunikaty](#page--1-0)**

Ogłoszenie o konkursie nr RPDS.10.03.00-IZ.00-02-251/17 dla Działanie 10.3 Poprawa dostępności i wspieranie uczenia się, przez całe życie.

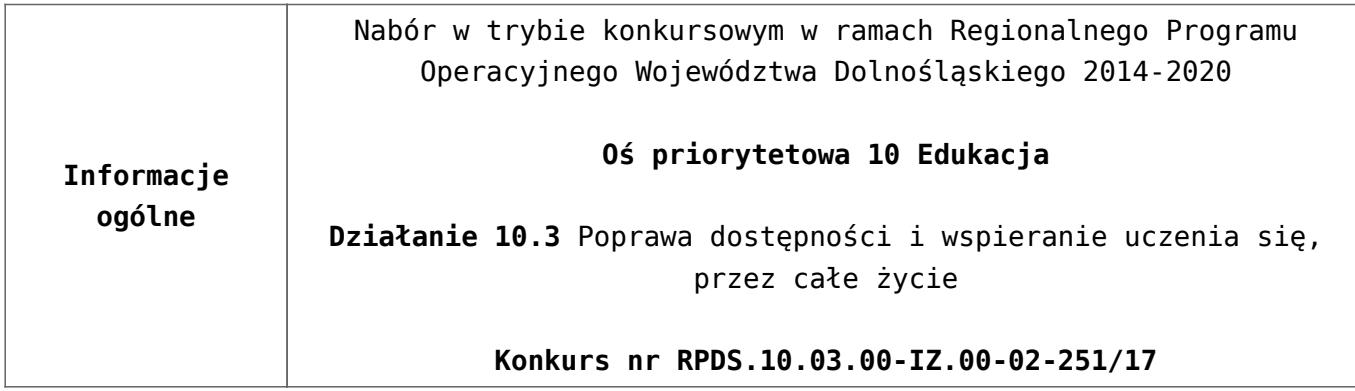

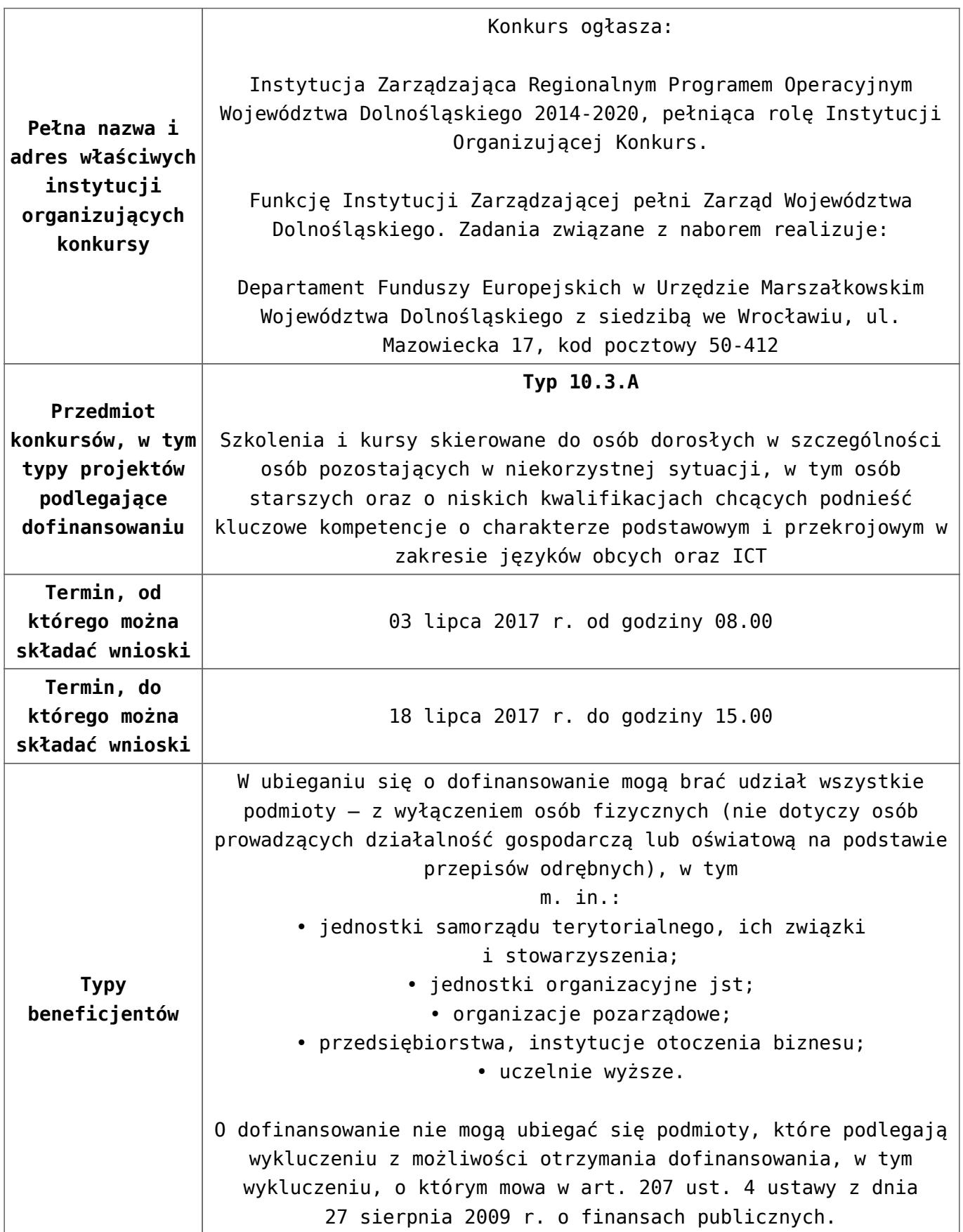

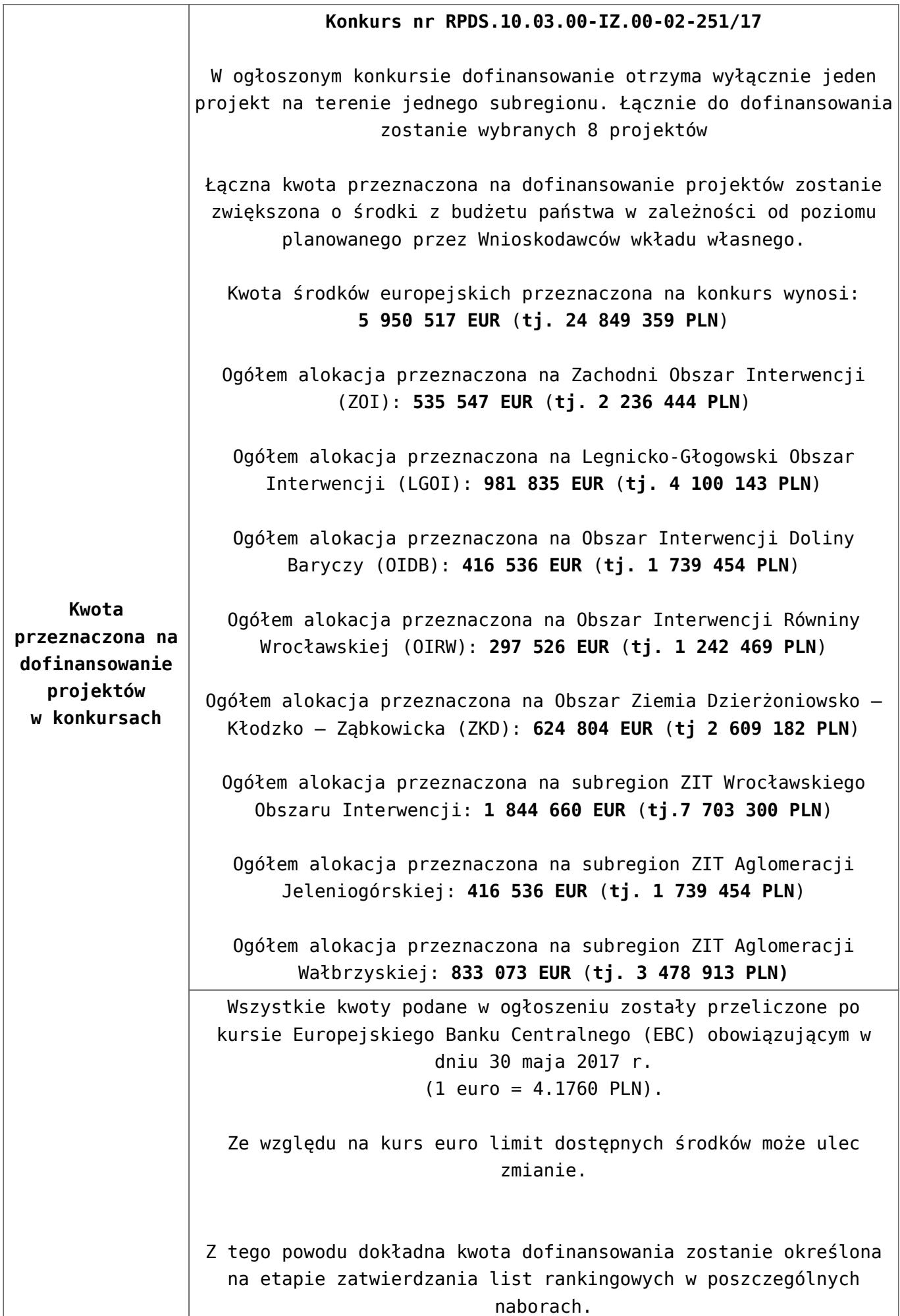

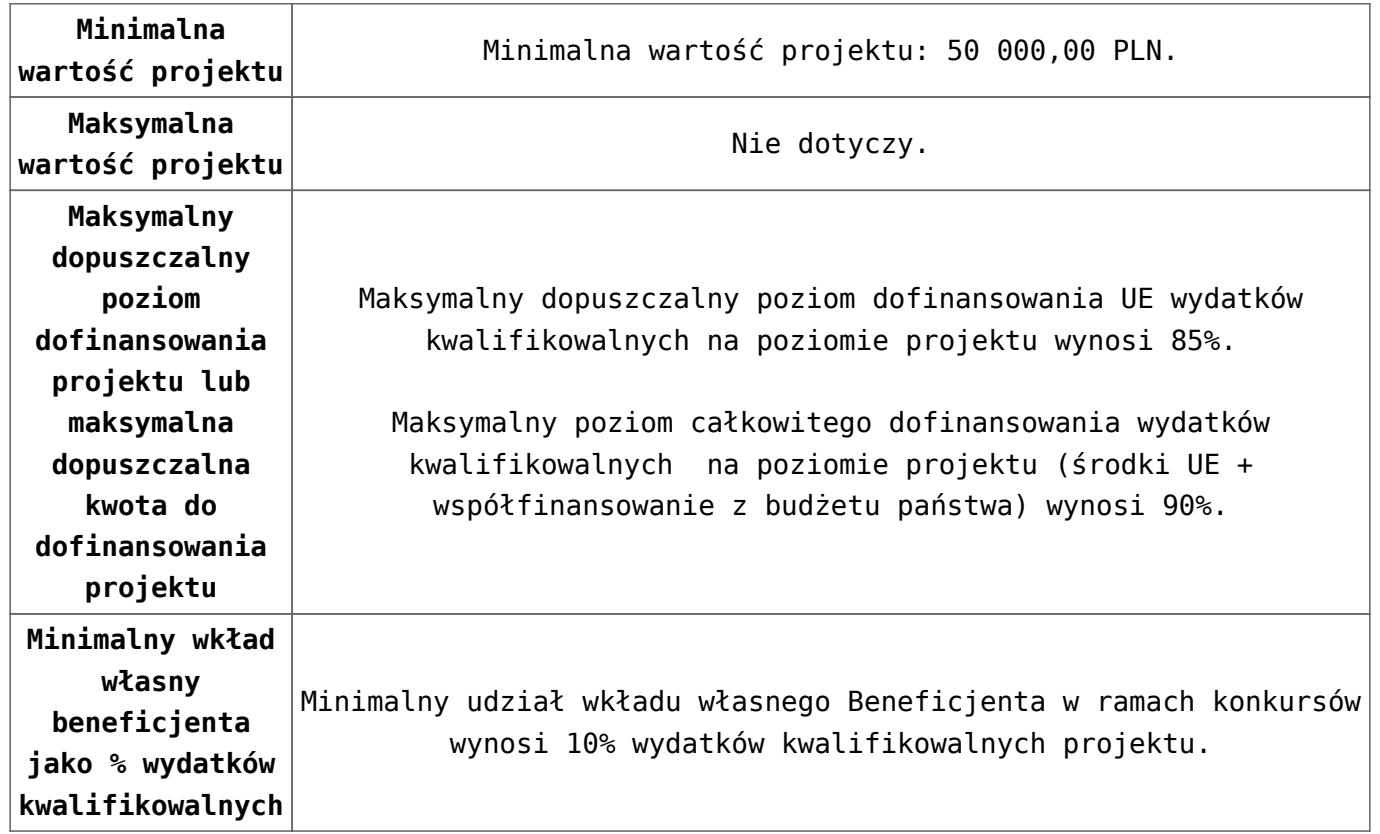

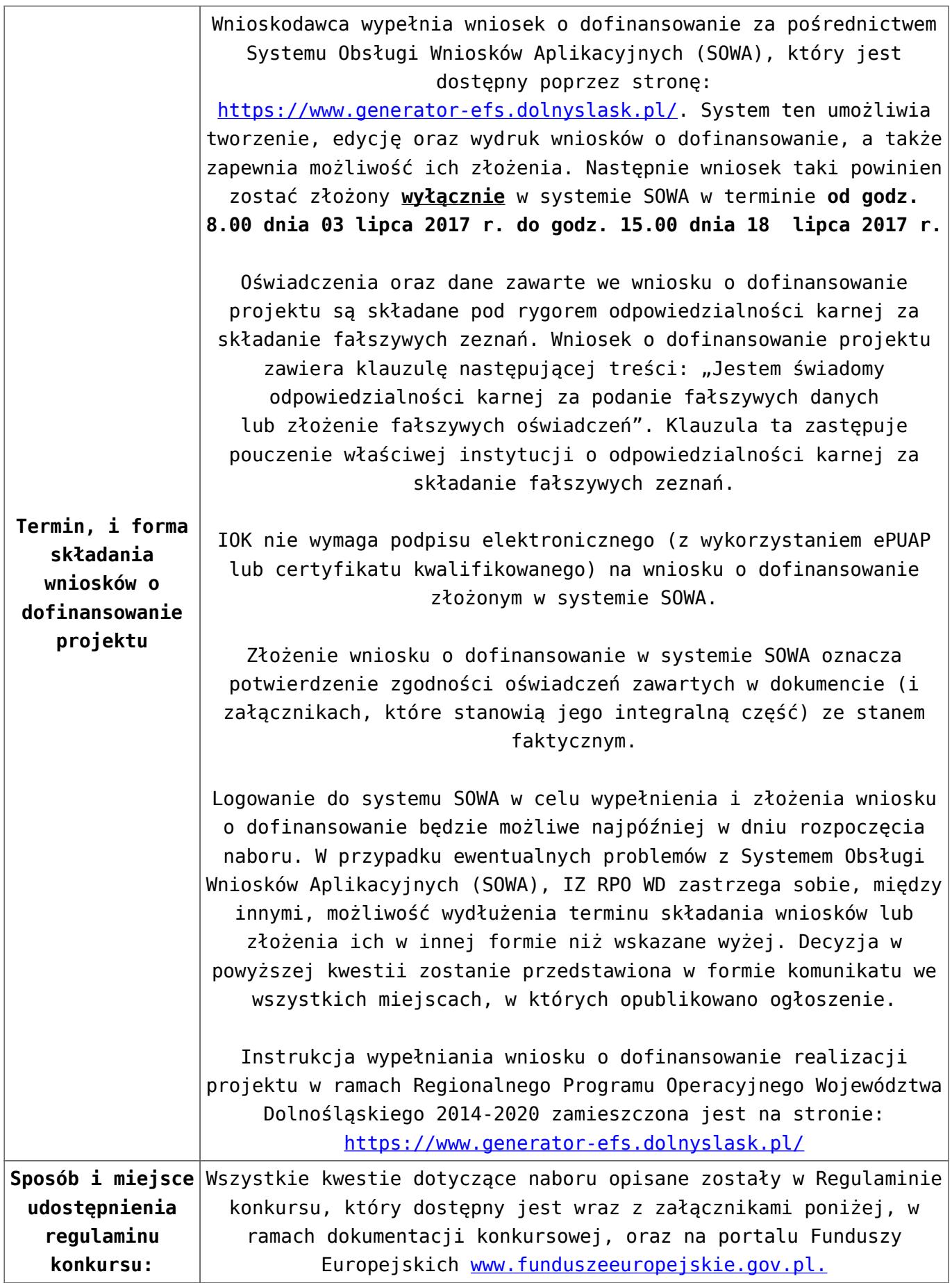

## **Dokumentacja konkursowa**

[Ogłoszenie o konkursie dla Działania 10.3](http://rpo.dolnyslask.pl/wp-content/uploads/2017/06/Ogłoszenie-o-konkursie-dla-Działania-10.3.pdf)

[Regulamin konkursu dla Działania 10.3](http://rpo.dolnyslask.pl/wp-content/uploads/2017/06/Regulamin-konkursu-dla-Działania-10.3.pdf)

[Załącznik nr 1 Wyciąg z kryteriów wyboru projektów dla](http://rpo.dolnyslask.pl/wp-content/uploads/2017/06/Załącznik-nr-1-Wyciąg-z-kryteriów-wyboru-projektów-dla-Działania-10.3.pdf) [Działania 10.3](http://rpo.dolnyslask.pl/wp-content/uploads/2017/06/Załącznik-nr-1-Wyciąg-z-kryteriów-wyboru-projektów-dla-Działania-10.3.pdf)

[Załącznik nr 2 Lista wskaźników na poziomie projektu dla](http://rpo.dolnyslask.pl/wp-content/uploads/2017/06/Załącznik-nr-2-Lista-wskaźników-na-poziomie-projektu-dla-Działania-10.3.pdf) [Działania 10.3](http://rpo.dolnyslask.pl/wp-content/uploads/2017/06/Załącznik-nr-2-Lista-wskaźników-na-poziomie-projektu-dla-Działania-10.3.pdf)

[Załącznik nr 3 Zakres wniosku o dofinansowanie projektu](http://rpo.dolnyslask.pl/wp-content/uploads/2017/06/Załącznik-nr-3-Zakres-wniosku-o-dofinansowanie-projektu.pdf)

[Załącznik nr 4 Standard realizacji form wsparcia dla Działania](http://rpo.dolnyslask.pl/wp-content/uploads/2017/06/Załącznik-nr-4-Standard-realizacji-form-wsparcia-dla-Działania-10.3.pdf) [10.3](http://rpo.dolnyslask.pl/wp-content/uploads/2017/06/Załącznik-nr-4-Standard-realizacji-form-wsparcia-dla-Działania-10.3.pdf)

[Załącznik nr 5 Wzór umowy standardowej](http://rpo.dolnyslask.pl/wp-content/uploads/2017/06/Załącznik-nr-5-Wzór-umowy-standardowej.pdf)

[Załącznik nr 6 Wzór umowy ryczałtowej](http://rpo.dolnyslask.pl/wp-content/uploads/2017/06/Załącznik-nr-6-Wzór-umowy-ryczałtowej.pdf)

[Załącznik nr 7 Wzór porozumienia PJB](http://rpo.dolnyslask.pl/wp-content/uploads/2017/06/Załącznik-nr-7-Wzór-porozumienia-PJB.pdf)

[Załącznik nr 8 do Wytycznych monitorowania postępu](http://rpo.dolnyslask.pl/wp-content/uploads/2017/06/Załącznik-nr-8-do-Wytycznych-monitorowania-postępu-rzeczowego_info-dot.-uzyskiwania-kwalifikacji.pdf) [rzeczowego\\_info dot. uzyskiwania kwalifikacji](http://rpo.dolnyslask.pl/wp-content/uploads/2017/06/Załącznik-nr-8-do-Wytycznych-monitorowania-postępu-rzeczowego_info-dot.-uzyskiwania-kwalifikacji.pdf)

[Instrukcja wypełniania wniosku o dofinansowanie](http://rpo.dolnyslask.pl/wp-content/uploads/2017/06/Instrukcja-wypelniania-wniosku-o-dofinansowanie.pdf)

## **Komunikaty i wyjaśnienia**

[Komunikat o wskaźniku oraz stawkach jednostkowych](http://rpo.dolnyslask.pl/wp-content/uploads/2017/06/Komunikat-o-wskaźniku-oraz-stawkach-jednostkowych-RPDS.10.03.00-IZ.00-02-251.docx) [RPDS.10.03.00-IZ.00-02-251/17](http://rpo.dolnyslask.pl/wp-content/uploads/2017/06/Komunikat-o-wskaźniku-oraz-stawkach-jednostkowych-RPDS.10.03.00-IZ.00-02-251.docx)

## **Często zadawane pytania i odpowiedzi**

[FAQ – najczęściej zdawane pytania – działanie 10.3](http://rpo.dolnyslask.pl/wp-content/uploads/2017/06/FAQ-najcześciej-zdawane-pytania-działanie-10.3.docx)

[FAQ\\_najczęściej zadawane pytania\\_działanie 10.3 – 17.07.2017](http://rpo.dolnyslask.pl/wp-content/uploads/2017/06/FAQ_najczęściej-zadawane-pytania_działanie-10.3.docx)

[FAQ\\_najczęściej zadawane pytania\\_działanie 10.3 – 17.07.2017](http://rpo.dolnyslask.pl/wp-content/uploads/2017/06/FAQ_najczęściej-zadawane-pytania_działanie-10.31.docx) [cd](http://rpo.dolnyslask.pl/wp-content/uploads/2017/06/FAQ_najczęściej-zadawane-pytania_działanie-10.31.docx)

# **[Ogłoszenie o konkursie w](https://rpo.dolnyslask.pl/ogloszenie-o-konkursie-dla-dzialania-10-3-poprawa-dostepnosci-i-wspieranie-uczenia-sie-przez-cale-zycie/) [ramach działania 10.3 Poprawa](https://rpo.dolnyslask.pl/ogloszenie-o-konkursie-dla-dzialania-10-3-poprawa-dostepnosci-i-wspieranie-uczenia-sie-przez-cale-zycie/) [dostępności i wspieranie](https://rpo.dolnyslask.pl/ogloszenie-o-konkursie-dla-dzialania-10-3-poprawa-dostepnosci-i-wspieranie-uczenia-sie-przez-cale-zycie/) [uczenia się przez całe życie](https://rpo.dolnyslask.pl/ogloszenie-o-konkursie-dla-dzialania-10-3-poprawa-dostepnosci-i-wspieranie-uczenia-sie-przez-cale-zycie/)**

## **Etapy weryfikacji**

- [Lista projektów wybranych do dofinansowania w ramach](http://rpo.dolnyslask.pl/wp-content/uploads/2017/08/Lista_projektów_wybranych_do_dofinansowania_RPDS.10.03.00-IZ.00-02-120_16_procedura-odwoławcza.pdf) [naboru nr RPDS.10.03.00-IZ.00-02-120/16 – zmiana w](http://rpo.dolnyslask.pl/wp-content/uploads/2017/08/Lista_projektów_wybranych_do_dofinansowania_RPDS.10.03.00-IZ.00-02-120_16_procedura-odwoławcza.pdf) [wyniku procedury odwoławczej – 26.07.2017 r.](http://rpo.dolnyslask.pl/wp-content/uploads/2017/08/Lista_projektów_wybranych_do_dofinansowania_RPDS.10.03.00-IZ.00-02-120_16_procedura-odwoławcza.pdf)
- [Lista projektów wybranych do dofinansowania w ramach](http://rpo.dolnyslask.pl/wp-content/uploads/2017/04/Lista-projektów-wybranych-do-dofinansowania-w-ramach-naboru-RPDS.10.03.00-IZ.00-02-12016-zmiana-w-wyniku-procedury-odwoławczej-25.04.2017-r..pdf) [naboru RPDS.10.03.00-IZ.00-02-12016 -zmiana w wyniku](http://rpo.dolnyslask.pl/wp-content/uploads/2017/04/Lista-projektów-wybranych-do-dofinansowania-w-ramach-naboru-RPDS.10.03.00-IZ.00-02-12016-zmiana-w-wyniku-procedury-odwoławczej-25.04.2017-r..pdf) [procedury odwoławczej-25.04.2017 r.](http://rpo.dolnyslask.pl/wp-content/uploads/2017/04/Lista-projektów-wybranych-do-dofinansowania-w-ramach-naboru-RPDS.10.03.00-IZ.00-02-12016-zmiana-w-wyniku-procedury-odwoławczej-25.04.2017-r..pdf)
- [Lista projektów wybranych do dofinansowania zmiana w](http://rpo.dolnyslask.pl/wp-content/uploads/2017/03/Lista-projetków-wybranych-do-dofinansowania-zmiana-w-wyniku-procedury-odwoławcej.pdf) [wyniku procedury odwoławczej – 31.03.2017](http://rpo.dolnyslask.pl/wp-content/uploads/2017/03/Lista-projetków-wybranych-do-dofinansowania-zmiana-w-wyniku-procedury-odwoławcej.pdf)
- [Lista projektów wybranych do dofinansowania w ramach](http://rpo.dolnyslask.pl/wp-content/uploads/2017/03/lista-projektów-wybranych-do-dofinansowania-–-zmiana-w-wyniku-procedury-odwoławczej.pdf) [naboru RPDS.10.03.00-IZ.00-02-120/16 – zmiana w wyniku](http://rpo.dolnyslask.pl/wp-content/uploads/2017/03/lista-projektów-wybranych-do-dofinansowania-–-zmiana-w-wyniku-procedury-odwoławczej.pdf) [procedury odwoławczej – 3.03.2017](http://rpo.dolnyslask.pl/wp-content/uploads/2017/03/lista-projektów-wybranych-do-dofinansowania-–-zmiana-w-wyniku-procedury-odwoławczej.pdf)
- [Lista projektów w ramach działania 10.3](http://rpo.dolnyslask.pl/wp-content/uploads/2017/03/Lista-projektów-w-ramach-działania-10.3.xlsx)
- [Lista projektów, które uzyskały wymaganą liczbę punktów](http://rpo.dolnyslask.pl/wp-content/uploads/2016/12/Lista-projektów_które_uzyskały_wymaganą_liczbę_punktów_z_wyróżnieniem_projektów_wybranych_do_dofinansowania_nabór_nr_RPDS.10.03.00-IZ-korekta.pdf) [z wyróżnieniem projektów wybranych do dofinansowania w](http://rpo.dolnyslask.pl/wp-content/uploads/2016/12/Lista-projektów_które_uzyskały_wymaganą_liczbę_punktów_z_wyróżnieniem_projektów_wybranych_do_dofinansowania_nabór_nr_RPDS.10.03.00-IZ-korekta.pdf) [ramach naboru RPDS.10.03.00-IZ.00-02-120\\_16 – korekta –](http://rpo.dolnyslask.pl/wp-content/uploads/2016/12/Lista-projektów_które_uzyskały_wymaganą_liczbę_punktów_z_wyróżnieniem_projektów_wybranych_do_dofinansowania_nabór_nr_RPDS.10.03.00-IZ-korekta.pdf)  [19.12.2016](http://rpo.dolnyslask.pl/wp-content/uploads/2016/12/Lista-projektów_które_uzyskały_wymaganą_liczbę_punktów_z_wyróżnieniem_projektów_wybranych_do_dofinansowania_nabór_nr_RPDS.10.03.00-IZ-korekta.pdf)
- [Lista projektów, które uzyskały wymaganą liczbę punktów](http://rpo.dolnyslask.pl/wp-content/uploads/2016/12/Lista-projektow_ktore_uzyskaly_wymagana_liczbe_punktow_z_wyroznieniem_projektow_wybranych_do_dofinansowania_nabor_nr_RPDS.10.03.00-IZ.00-02-120_16.pdf)

[z wyróżnieniem projektów wybranych do dofinansowania w](http://rpo.dolnyslask.pl/wp-content/uploads/2016/12/Lista-projektow_ktore_uzyskaly_wymagana_liczbe_punktow_z_wyroznieniem_projektow_wybranych_do_dofinansowania_nabor_nr_RPDS.10.03.00-IZ.00-02-120_16.pdf) [ramach naboru RPDS.10.03.00-IZ.00-02-120/16](http://rpo.dolnyslask.pl/wp-content/uploads/2016/12/Lista-projektow_ktore_uzyskaly_wymagana_liczbe_punktow_z_wyroznieniem_projektow_wybranych_do_dofinansowania_nabor_nr_RPDS.10.03.00-IZ.00-02-120_16.pdf)

- [Regulamin pracy KOP dla konkursów](http://rpo.dolnyslask.pl/wp-content/uploads/2016/12/Regulamin-pracy-KOP-dla-konkursów-współfinansowanychz-EFS-ogłaszanych-przez-IZ-RPO-WD-2014-2020-w-ramach-RPO-WD-2014-2020.pdf) [współfinansowanych z EFS ogłaszanych przez IZ RPO](http://rpo.dolnyslask.pl/wp-content/uploads/2016/12/Regulamin-pracy-KOP-dla-konkursów-współfinansowanychz-EFS-ogłaszanych-przez-IZ-RPO-WD-2014-2020-w-ramach-RPO-WD-2014-2020.pdf) [WD 2014-2020 w ramach RPO WD 2014-2020](http://rpo.dolnyslask.pl/wp-content/uploads/2016/12/Regulamin-pracy-KOP-dla-konkursów-współfinansowanychz-EFS-ogłaszanych-przez-IZ-RPO-WD-2014-2020-w-ramach-RPO-WD-2014-2020.pdf)
- [Skład\\_KOP dla naboru nr 10.03.00-IZ.00-02-120/16](http://rpo.dolnyslask.pl/wp-content/uploads/2016/12/sklad_KOP_10.03.00.pdf)
- [Lista projektów przekazanych do oceny merytorycznej w](http://rpo.dolnyslask.pl/wp-content/uploads/2016/10/Lista-projektów-przekazanych-do-oceny-merytorycznej-w-ramach-naboru-nr-RPDS.10.03.00-IZ.00-02-120_16.pdf) [ramach naboru RPDS.10.03.00-IZ.00-02-120\\_16 – 19.10.2016](http://rpo.dolnyslask.pl/wp-content/uploads/2016/10/Lista-projektów-przekazanych-do-oceny-merytorycznej-w-ramach-naboru-nr-RPDS.10.03.00-IZ.00-02-120_16.pdf)
- [Lista projektów przekazanych do oceny formalno](http://rpo.dolnyslask.pl/wp-content/uploads/2016/09/Lista-projektów-przekazanych-do-oceny-w-ramach-naboru-nr-RPDS.10.03.00-IZ.00-02-120_16.pdf)[merytorycznej w ramach naboru RPDS.10.03.00-](http://rpo.dolnyslask.pl/wp-content/uploads/2016/09/Lista-projektów-przekazanych-do-oceny-w-ramach-naboru-nr-RPDS.10.03.00-IZ.00-02-120_16.pdf) [IZ.00-02-120/16 – 5.09.2016](http://rpo.dolnyslask.pl/wp-content/uploads/2016/09/Lista-projektów-przekazanych-do-oceny-w-ramach-naboru-nr-RPDS.10.03.00-IZ.00-02-120_16.pdf)
- [Lista zarejestrowanych wniosków w ramach konkursu](http://rpo.dolnyslask.pl/wp-content/uploads/2016/06/lista-projektów-złożonych-w-ramach-naboru-nr-10-03-00-IZ-00-02-120_16.pdf)

Ogłoszenie o konkursie nr RPDS.10.03.00-IZ.00-02-120/16 dla Działania 10.3 Poprawa dostępności i wspieranie uczenia się przez całe życie.

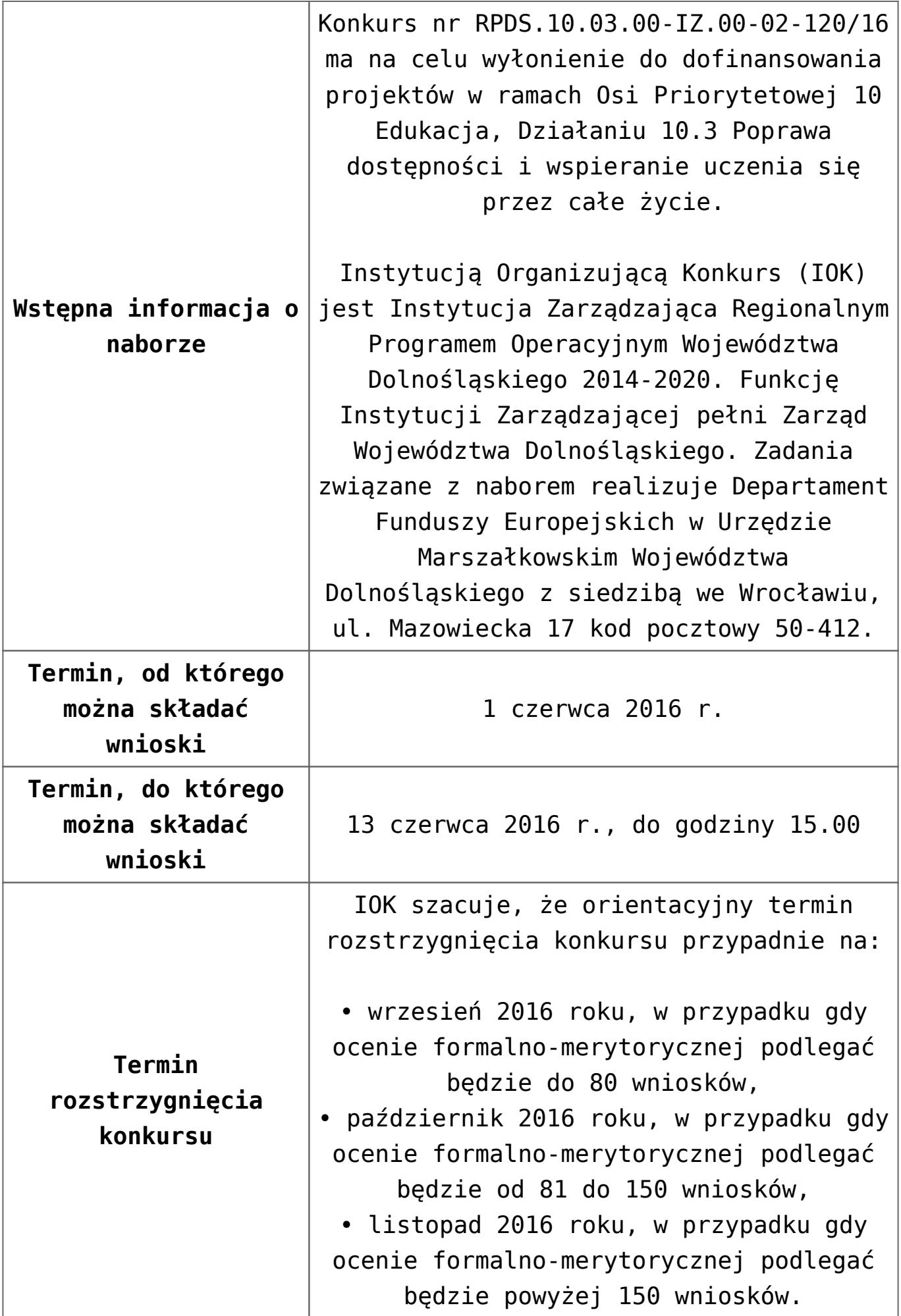

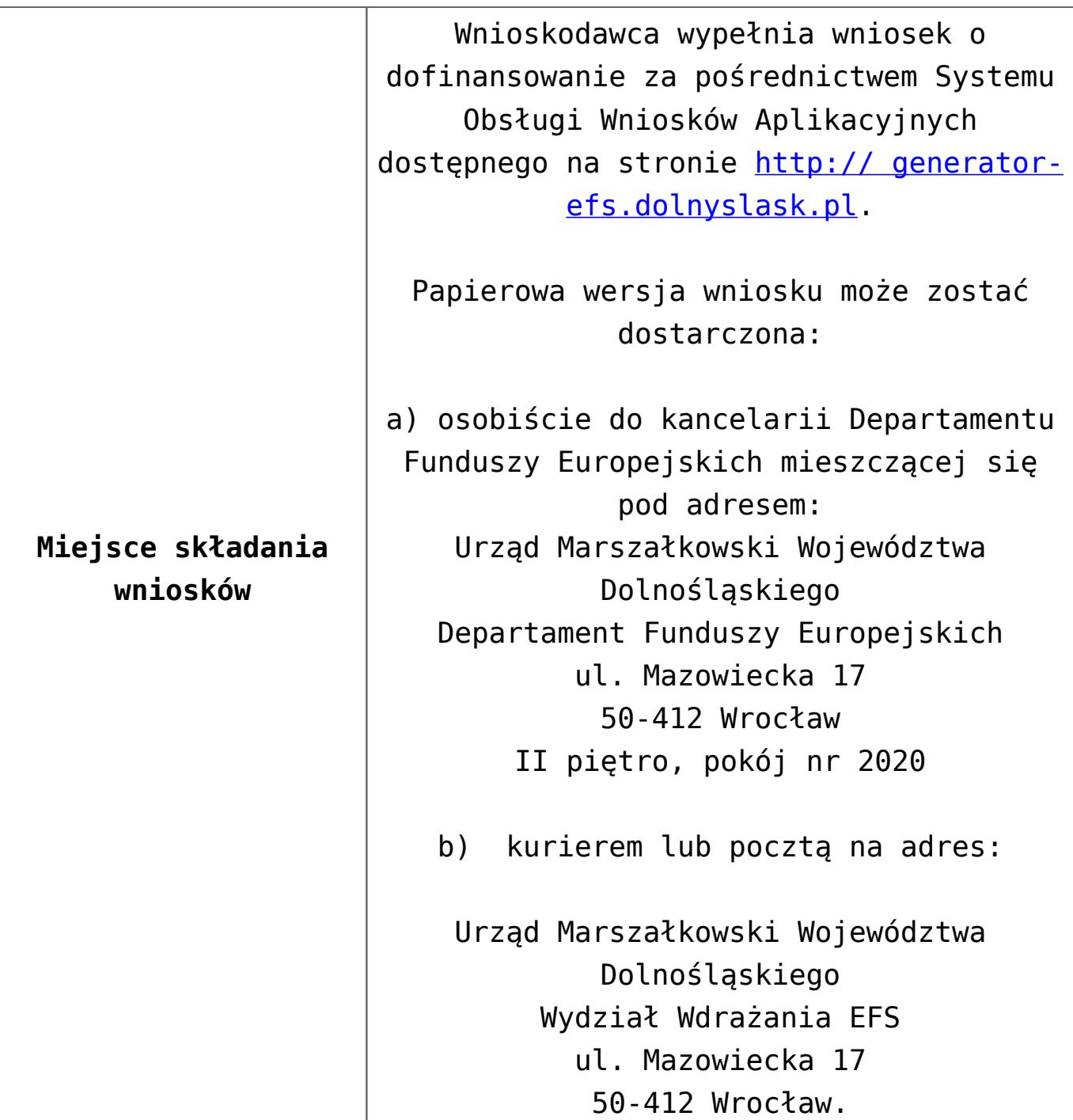

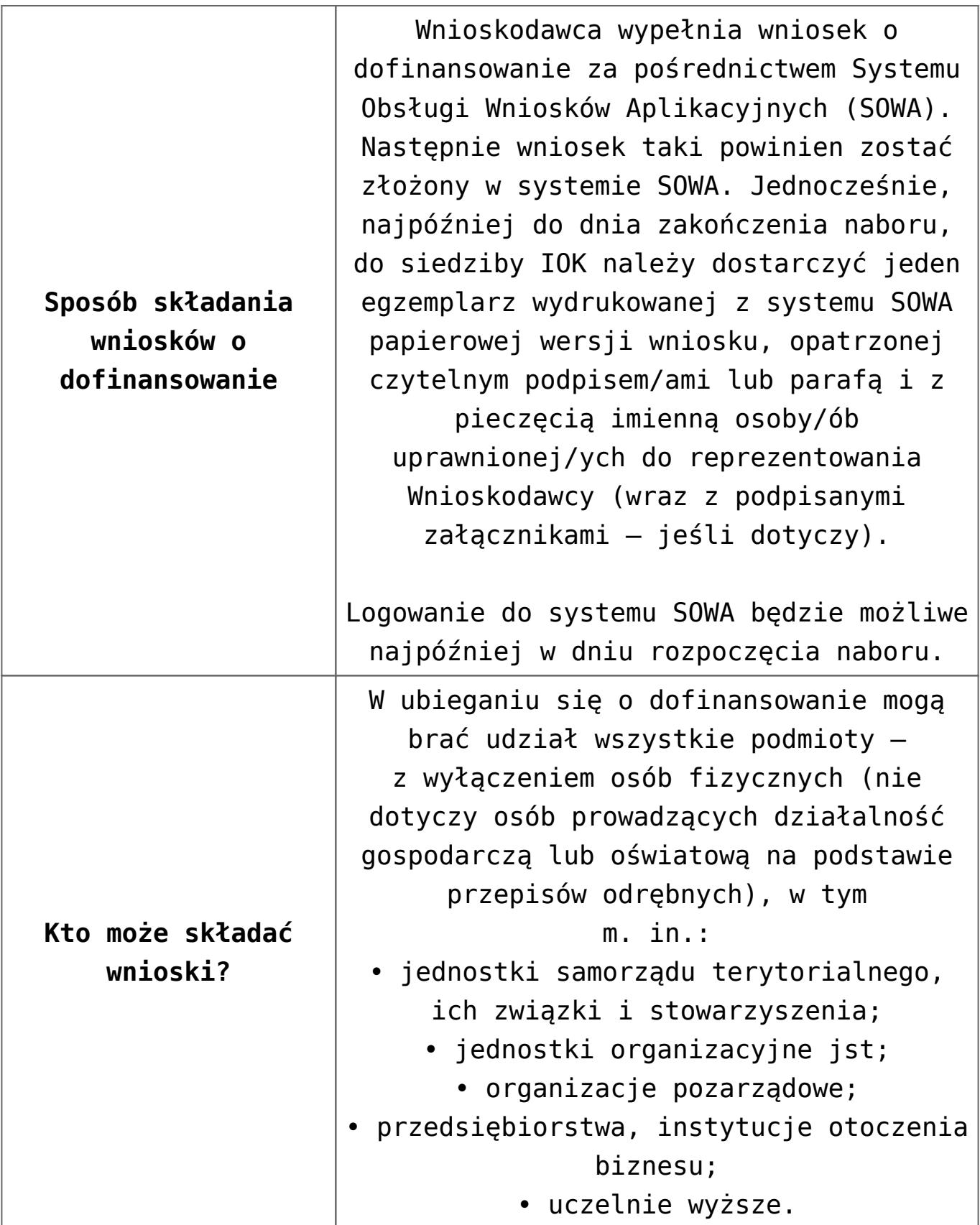

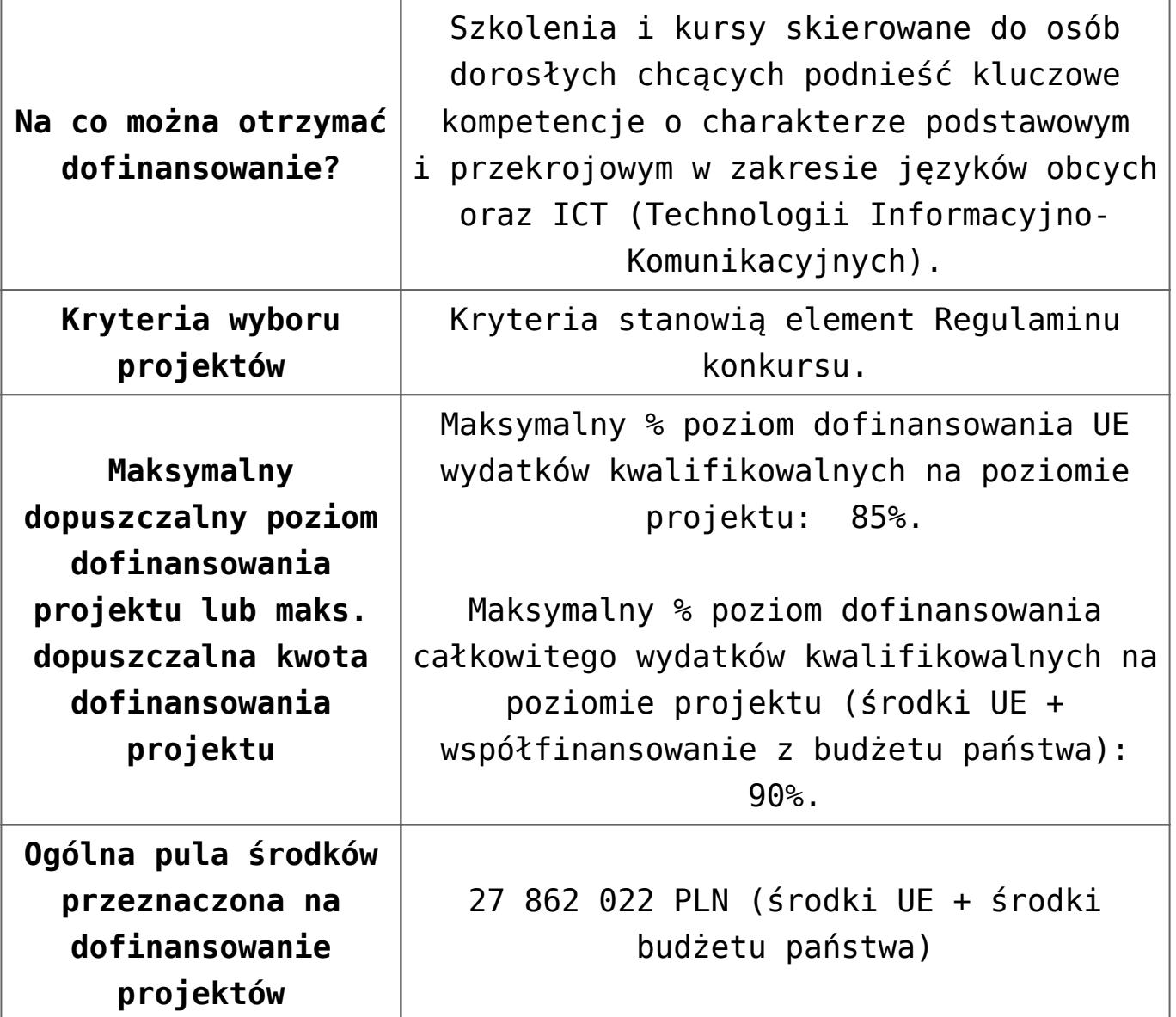

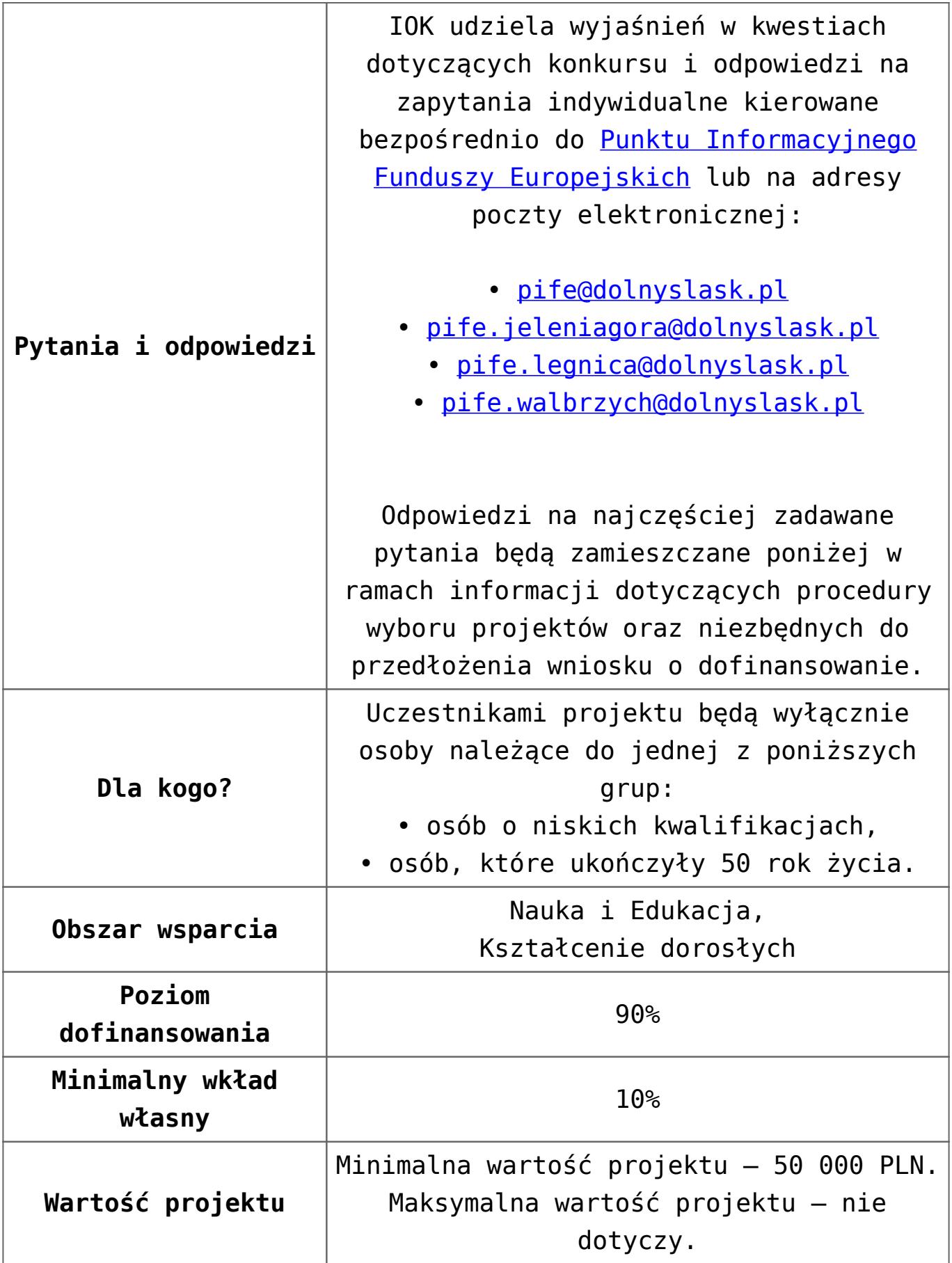

#### **Dokumentacja konkursowa:**

- [Ogłoszenie o konkursie działanie 10.3 od 12.12.2016](http://rpo.dolnyslask.pl/wp-content/uploads/2016/12/Ogłoszenie-o-konkursie-10-3-zmiana-alokacji.pdf)
- [Ogłoszenie-o-konkursie-10-3 wersja archiwalna do](http://rpo.dolnyslask.pl/wp-content/uploads/2016/04/Ogłoszenie-o-konkursie-10-3-poprawiony.docx) [11.12.2016](http://rpo.dolnyslask.pl/wp-content/uploads/2016/04/Ogłoszenie-o-konkursie-10-3-poprawiony.docx)
- [Regulamin konkursu dla działania 10.3 od 12.12.2016](http://rpo.dolnyslask.pl/wp-content/uploads/2016/12/Regulamin-konkursu-dla-Dzialania-10-3-zmiana-alokacji-grudzień-2016.pdf)
- [Regulamin konkursu dla Działania 10.3 wersja](http://rpo.dolnyslask.pl/wp-content/uploads/2016/04/Regulaminu-konkursu-dla-Dzialania-10-3.docx) [archiwalna do 11.12.2016](http://rpo.dolnyslask.pl/wp-content/uploads/2016/04/Regulaminu-konkursu-dla-Dzialania-10-3.docx)
- [załącznik nr 1 wzór karty weryfikacji technicznej](http://rpo.dolnyslask.pl/wp-content/uploads/2016/04/załącznik-nr-1-wzór-karty-weryfikacji-technicznej.docx)
- [załącznik nr 2 wzór karty weryfikacji technicznej](http://rpo.dolnyslask.pl/wp-content/uploads/2016/04/załącznik-nr-2-wzór-karty-weryfikacji-technicznej-uzupełnionego-wniosku-o-dofinansowanie.docx) [uzupełnionego wniosku o dofinansowanie](http://rpo.dolnyslask.pl/wp-content/uploads/2016/04/załącznik-nr-2-wzór-karty-weryfikacji-technicznej-uzupełnionego-wniosku-o-dofinansowanie.docx)
- [załącznik nr 3 Karta oceny formalnej dla 10.3](http://rpo.dolnyslask.pl/wp-content/uploads/2016/04/załącznik-nr-3-Karta-oceny-formalnej-dla-10.3.docx)
- [załącznik nr 4 Karta oceny merytorycznej dla 10.3](http://rpo.dolnyslask.pl/wp-content/uploads/2016/04/załącznik-nr-4-Karta-oceny-merytorycznej-dla-10.3.docx)
- [załącznik nr 5 wzór deklaracji bezstronności i poufności](http://rpo.dolnyslask.pl/wp-content/uploads/2016/04/załącznik-nr-5-wzór-deklaracji-bezstroności-i-poufności-do-weryfikacji-technicznej.docx) [do weryfikacji technicznej](http://rpo.dolnyslask.pl/wp-content/uploads/2016/04/załącznik-nr-5-wzór-deklaracji-bezstroności-i-poufności-do-weryfikacji-technicznej.docx)
- [załącznik nr 6 wzór deklaracji bezstronności i poufności](http://rpo.dolnyslask.pl/wp-content/uploads/2016/04/załącznik-nr-6-wzór-deklaracji-bezstroności-i-poufności-dla-pracownik-IOK.docx) [dla pracownik IOK](http://rpo.dolnyslask.pl/wp-content/uploads/2016/04/załącznik-nr-6-wzór-deklaracji-bezstroności-i-poufności-dla-pracownik-IOK.docx)
- [załącznik nr 7 wzór deklaracji bezstronności i poufności](http://rpo.dolnyslask.pl/wp-content/uploads/2016/04/załącznik-nr-7-wzór-deklaracji-bezstroności-i-poufności-dla-eksperta.docx) [dla eksperta](http://rpo.dolnyslask.pl/wp-content/uploads/2016/04/załącznik-nr-7-wzór-deklaracji-bezstroności-i-poufności-dla-eksperta.docx)
- [załącznik nr 8 wzór deklaracji poufności dla obserwatora](http://rpo.dolnyslask.pl/wp-content/uploads/2016/04/załącznik-nr-8-wzór-deklaracji-poufności-dla-obserwatora.docx)
- [załącznik nr 9 wzór wniosku o dofinansowanie](http://rpo.dolnyslask.pl/wp-content/uploads/2016/04/załącznik-nr-9-wzór-wniosku-o-dofinanswoanie.pdf)
- [załącznik nr 10 Wzór umowy EFS \\_ standardowa dla 10.3](http://rpo.dolnyslask.pl/wp-content/uploads/2016/04/załącznik-nr-10-Wzór-umowy-EFS-_-standardowa-dla-10.3.pdf)
- [załącznik nr 11 Wzór umowy EFS\\_ Ryczałt dla 10.3](http://rpo.dolnyslask.pl/wp-content/uploads/2016/04/załącznik-nr-11-Wzór-umowy-EFS_-Ryczałt-dla-10.3.pdf)
- [załącznik nr 12 Wzór umowy EFS \\_dla PJB dla 10.3](http://rpo.dolnyslask.pl/wp-content/uploads/2016/04/załącznik-nr-12-Wzór-umowy-EFS-_dla-PJB-dla-10.3.pdf)
- [załącznik nr 13 standard cyfrowy](http://rpo.dolnyslask.pl/wp-content/uploads/2016/04/załącznik-nr-13-standard-cyfrowy.docx)
- [załącznik nr 14 standard językowy](http://rpo.dolnyslask.pl/wp-content/uploads/2016/04/załącznik-nr-14-standard-językowy.docx)
- [załącznik nr 15 oświadczenie dotyczące stosowania](http://rpo.dolnyslask.pl/wp-content/uploads/2016/04/załącznik-nr-15-oświadczenie-dotyczące-stosowania-przepisów-PZP.docx) [przepisów PZP](http://rpo.dolnyslask.pl/wp-content/uploads/2016/04/załącznik-nr-15-oświadczenie-dotyczące-stosowania-przepisów-PZP.docx)
- [załącznik nr 16 oświadczenie dotyczące wydatków](http://rpo.dolnyslask.pl/wp-content/uploads/2016/04/załącznik-nr-16-oświadczenie-dotyczące-wydatków-inwestycyjnych.docx)

[inwestycyjnych](http://rpo.dolnyslask.pl/wp-content/uploads/2016/04/załącznik-nr-16-oświadczenie-dotyczące-wydatków-inwestycyjnych.docx) [Instrukcja\\_wypełniania\\_WND\\_SOWA\\_1.1](http://rpo.dolnyslask.pl/wp-content/uploads/2016/05/Instrukcja_wypełniania_WND_SOWA_1.1.pdf)

#### **Komunikaty i wyjaśnienia:**

[Zmiany w Regulaminie konkursu dotyczącym działania 10.3](http://rpo.dolnyslask.pl/zmiany-w-regulaminie-konkursu-dotyczacym-dzialania-10-3-poprawa-dostepnosci-i-wspieranie-uczenia-sie-przez-cale-zycie/) [Poprawa dostępności i wspieranie uczenia się przez całe](http://rpo.dolnyslask.pl/zmiany-w-regulaminie-konkursu-dotyczacym-dzialania-10-3-poprawa-dostepnosci-i-wspieranie-uczenia-sie-przez-cale-zycie/) [życie – 12.12.2016](http://rpo.dolnyslask.pl/zmiany-w-regulaminie-konkursu-dotyczacym-dzialania-10-3-poprawa-dostepnosci-i-wspieranie-uczenia-sie-przez-cale-zycie/)

#### **Często zadawane pytania i odpowiedzi:**

[FAQ dla działania 10.3 27.05.16](http://rpo.dolnyslask.pl/wp-content/uploads/2016/04/FAQ-dla-działania-10.3-27.05.16.pdf)

**[Ogłoszenie o konkursie dla](https://rpo.dolnyslask.pl/ogloszenie-o-konkursie-nr-rpds-10-03-00-iz-00-02-00415-dla-dzialania-10-3-poprawa-dostepnosci-i-wspieranie-uczenia-sie-przez-cale-zycie-dla-osi-priorytetowej-10-edukacja-regionalnego-programu-operacy/) [Działania 10.3 Poprawa](https://rpo.dolnyslask.pl/ogloszenie-o-konkursie-nr-rpds-10-03-00-iz-00-02-00415-dla-dzialania-10-3-poprawa-dostepnosci-i-wspieranie-uczenia-sie-przez-cale-zycie-dla-osi-priorytetowej-10-edukacja-regionalnego-programu-operacy/) [dostępności i wspieranie](https://rpo.dolnyslask.pl/ogloszenie-o-konkursie-nr-rpds-10-03-00-iz-00-02-00415-dla-dzialania-10-3-poprawa-dostepnosci-i-wspieranie-uczenia-sie-przez-cale-zycie-dla-osi-priorytetowej-10-edukacja-regionalnego-programu-operacy/) [uczenia się przez całe życie](https://rpo.dolnyslask.pl/ogloszenie-o-konkursie-nr-rpds-10-03-00-iz-00-02-00415-dla-dzialania-10-3-poprawa-dostepnosci-i-wspieranie-uczenia-sie-przez-cale-zycie-dla-osi-priorytetowej-10-edukacja-regionalnego-programu-operacy/) [dla Osi Priorytetowej 10](https://rpo.dolnyslask.pl/ogloszenie-o-konkursie-nr-rpds-10-03-00-iz-00-02-00415-dla-dzialania-10-3-poprawa-dostepnosci-i-wspieranie-uczenia-sie-przez-cale-zycie-dla-osi-priorytetowej-10-edukacja-regionalnego-programu-operacy/) [Edukacja - NABÓR ANULOWANY](https://rpo.dolnyslask.pl/ogloszenie-o-konkursie-nr-rpds-10-03-00-iz-00-02-00415-dla-dzialania-10-3-poprawa-dostepnosci-i-wspieranie-uczenia-sie-przez-cale-zycie-dla-osi-priorytetowej-10-edukacja-regionalnego-programu-operacy/)**

Ogłoszenie o konkursie nr RPDS.10.03.00-IZ.00-02-004/15 dla Działania 10.3

Poprawa dostępności i wspieranie uczenia się przez całe życie.

#### **[Komunikaty](#page--1-0)**

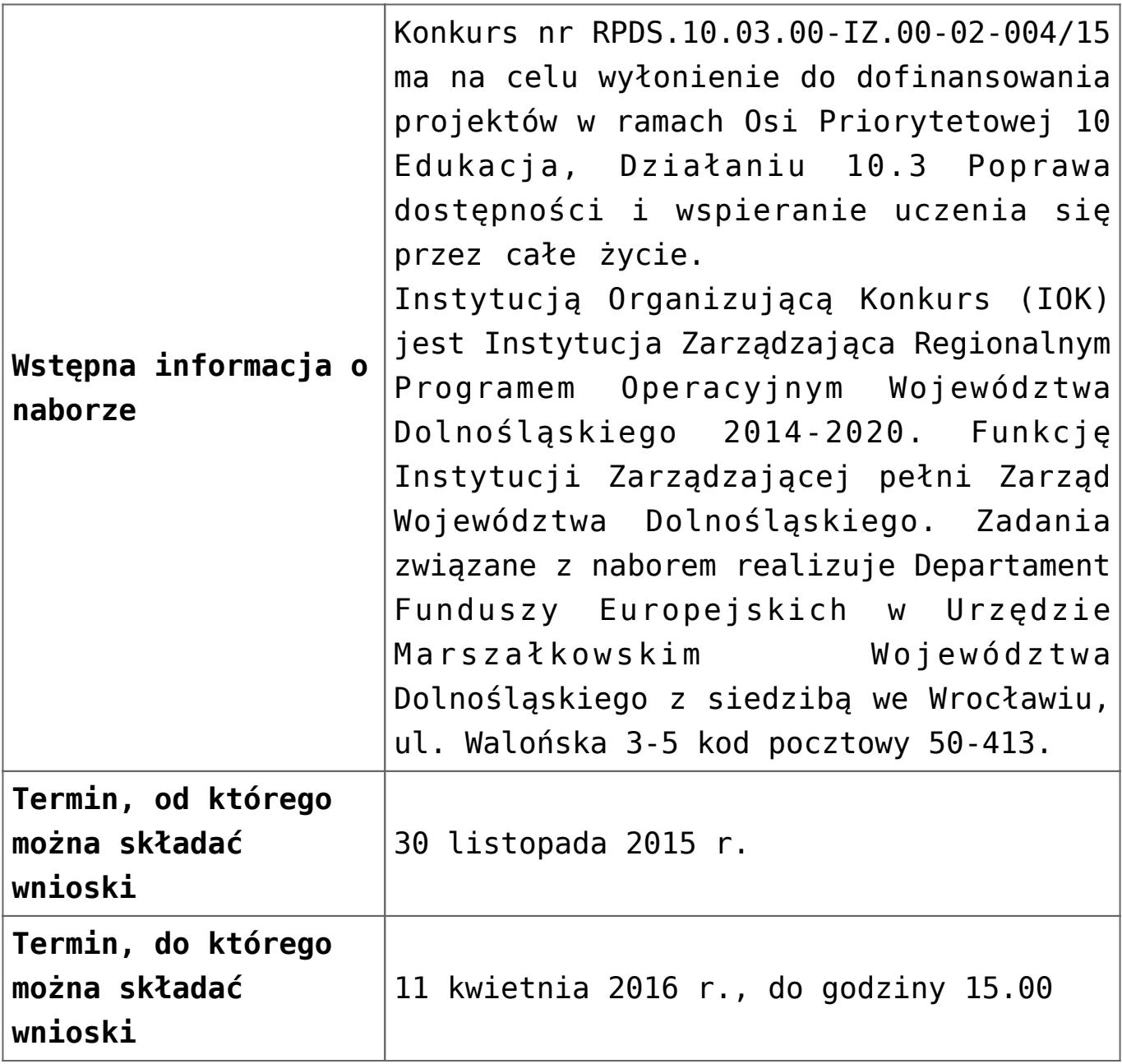

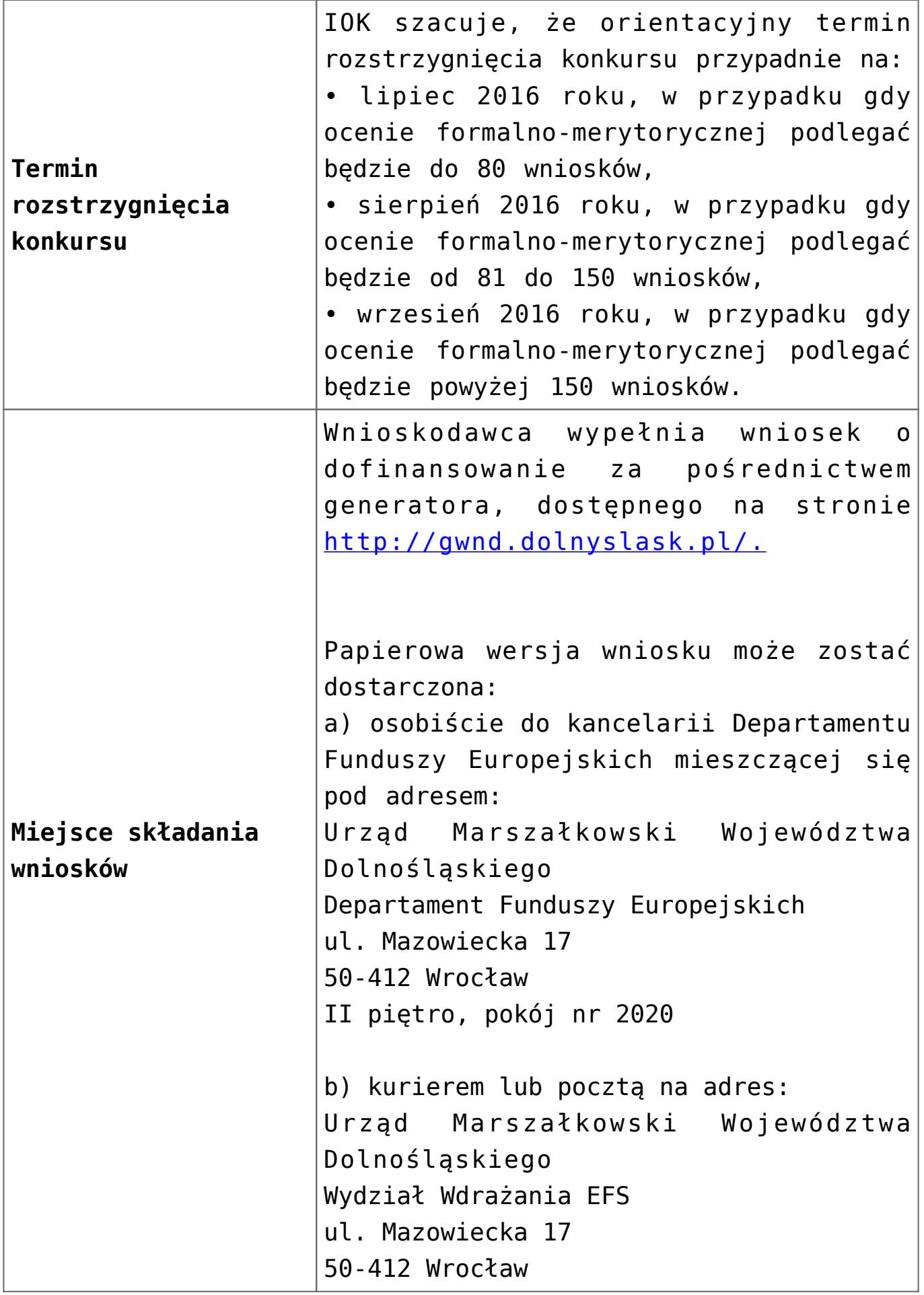

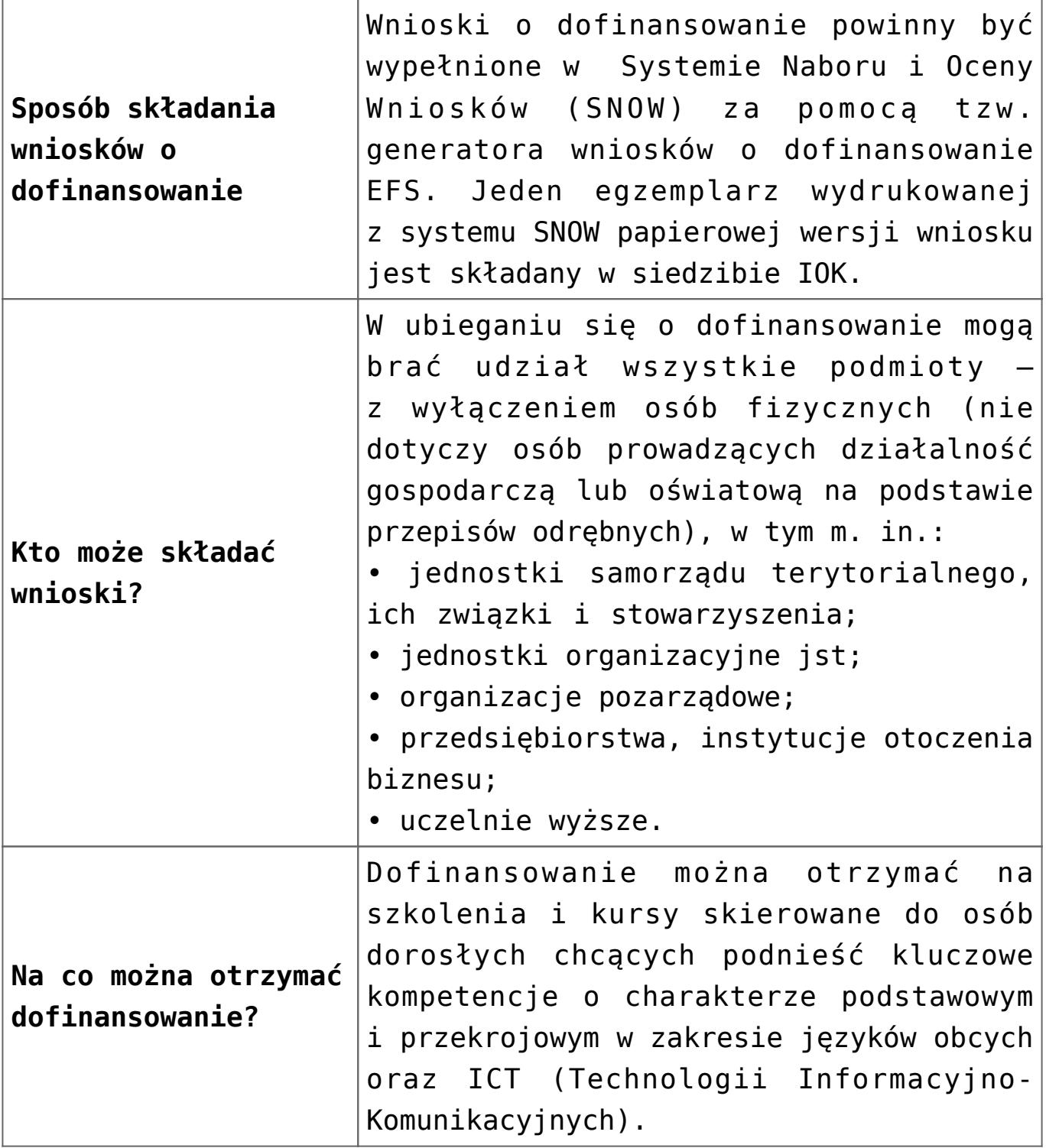

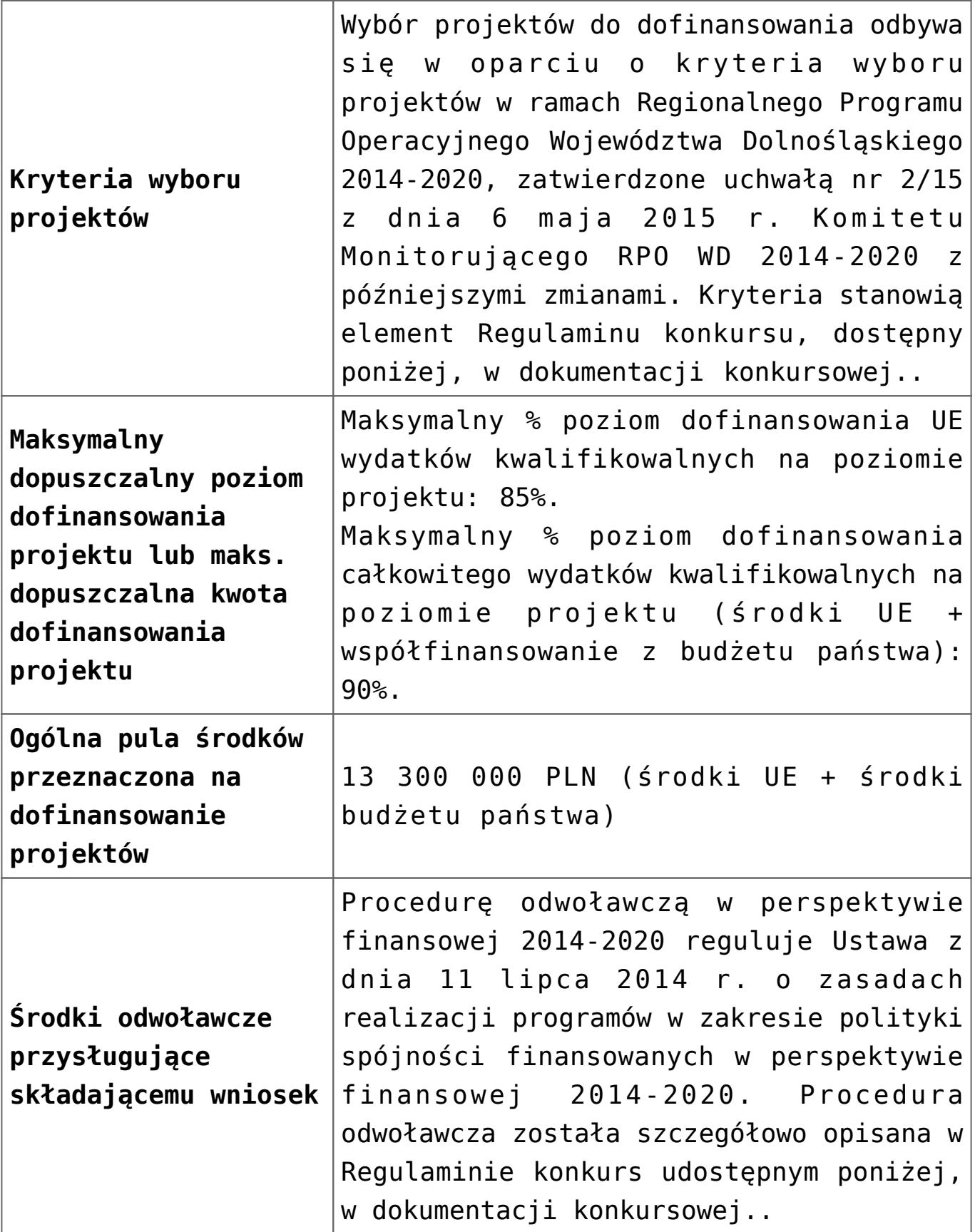

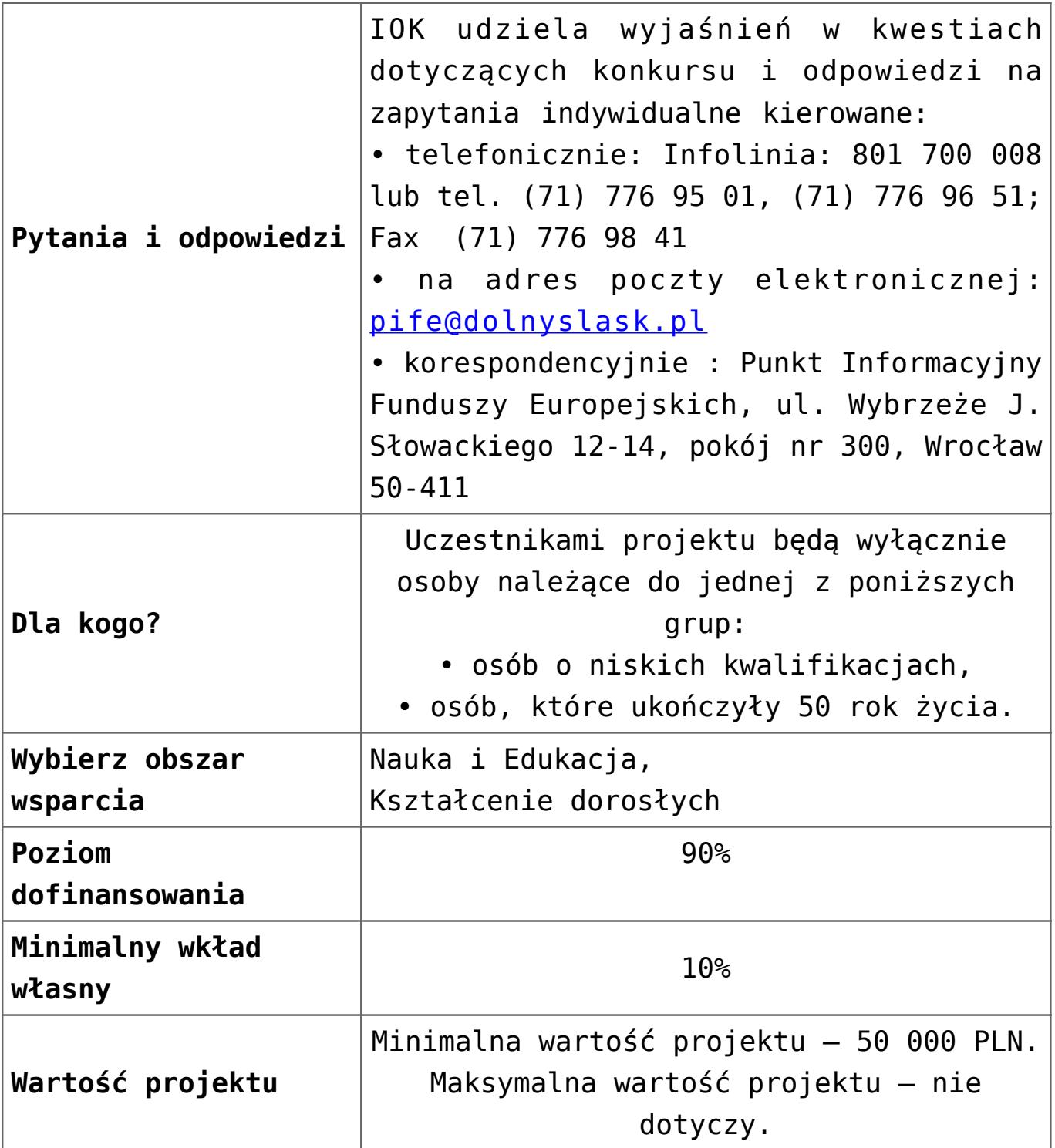

## **Dokumentacja konkursowa:**

- [Ogłoszenie-o-konkursie-10-3](http://rpo.dolnyslask.pl/wp-content/uploads/2016/03/Ogłoszenie-o-konkursie-10-3.docx)
- [Ogłoszenie o konkursie 10.3 wersja archiwalna](http://rpo.dolnyslask.pl/wp-content/uploads/2015/10/Ogłoszenie-o-konkursie-10-3.docx)
- [Uchwała 1480/V/15](http://rpo.dolnyslask.pl/wp-content/uploads/2015/11/uchwała-1480_V_15.pdf)
- [Regulaminu konkursu dla Dzialania 10 3 zmiana od marca](http://rpo.dolnyslask.pl/wp-content/uploads/2016/03/Regulaminu-konkursu-dla-Dzialania-10-3-zmiana-od-marca-2016.pdf) [2016](http://rpo.dolnyslask.pl/wp-content/uploads/2016/03/Regulaminu-konkursu-dla-Dzialania-10-3-zmiana-od-marca-2016.pdf)
- [Regulamin konkursu dla Działania 10 3 wersja](http://rpo.dolnyslask.pl/wp-content/uploads/2015/09/Regulamin-konkursu-dla-Dzialania-10-3.pdf) [archiwalna](http://rpo.dolnyslask.pl/wp-content/uploads/2015/09/Regulamin-konkursu-dla-Dzialania-10-3.pdf)
- [Regulamin konkursu dla Działania 10 3 zmiana](http://rpo.dolnyslask.pl/wp-content/uploads/2015/12/Regulamin-konkursu-dla-Działania-10-3-zmiana-obowiązujący-od-27.11.2015-r..pdf) [obowiązujący od 27.11.2015 r. – wersja archiwalna](http://rpo.dolnyslask.pl/wp-content/uploads/2015/12/Regulamin-konkursu-dla-Działania-10-3-zmiana-obowiązujący-od-27.11.2015-r..pdf)
- [Różnice pomiędzy Regulaminami 10 3](http://rpo.dolnyslask.pl/wp-content/uploads/2015/11/Różnice-pomiędzy-Regulaminami-10-3.docx)
- [załącznik nr 1 wzór karty weryfikacji technicznej](http://rpo.dolnyslask.pl/wp-content/uploads/2015/09/załącznik-nr-1-wzór-karty-weryfikacji-technicznej.docx)
- [załącznik nr 2 wzór karty weryfikacji technicznej](http://rpo.dolnyslask.pl/wp-content/uploads/2015/09/załącznik-nr-2-wzór-karty-weryfikacji-technicznej-uzupełnionego-wniosku-o-dofinansowanie.docx) [uzupełnionego wniosku o dofinansowanie](http://rpo.dolnyslask.pl/wp-content/uploads/2015/09/załącznik-nr-2-wzór-karty-weryfikacji-technicznej-uzupełnionego-wniosku-o-dofinansowanie.docx)
- [zał. 3 Karta oceny formalnej dla 10.3 zmiana od marca](http://rpo.dolnyslask.pl/wp-content/uploads/2016/03/zał.-3-Karta-oceny-formalnej-dla-10.3-zmiana-od-marca-2016.pdf) [2016](http://rpo.dolnyslask.pl/wp-content/uploads/2016/03/zał.-3-Karta-oceny-formalnej-dla-10.3-zmiana-od-marca-2016.pdf)
- [załącznik nr 3 wzór katy oceny formalnej w ramach etapu](http://rpo.dolnyslask.pl/wp-content/uploads/2015/09/załącznik-nr-3-wzór-katy-oceny-formalnej-w-ramach-etapu-oceny-formalno-merytorycznej-10.3.doc) [oceny formalno – merytorycznej 10.3 – wersja archiwalna](http://rpo.dolnyslask.pl/wp-content/uploads/2015/09/załącznik-nr-3-wzór-katy-oceny-formalnej-w-ramach-etapu-oceny-formalno-merytorycznej-10.3.doc)
- [załącznik nr 3 wzór karty oceny formalnej w ramach etapu](http://rpo.dolnyslask.pl/wp-content/uploads/2015/12/załącznik-nr-3-wzór-karty-oceny-formalnej-w-ramach-etapu-oceny-formalno-–-merytorycznej-10.3-obowiązujący-od-27.11.2015-r..pdf) [oceny formalno – merytorycznej 10.3 obowiązujący od](http://rpo.dolnyslask.pl/wp-content/uploads/2015/12/załącznik-nr-3-wzór-karty-oceny-formalnej-w-ramach-etapu-oceny-formalno-–-merytorycznej-10.3-obowiązujący-od-27.11.2015-r..pdf) [27.11.2015 r. – wersja archiwalna](http://rpo.dolnyslask.pl/wp-content/uploads/2015/12/załącznik-nr-3-wzór-karty-oceny-formalnej-w-ramach-etapu-oceny-formalno-–-merytorycznej-10.3-obowiązujący-od-27.11.2015-r..pdf)
- [zał. 4 Karta oceny merytorycznej dla 10.3 zmiana od](http://rpo.dolnyslask.pl/wp-content/uploads/2016/03/zał.-4-Karta-oceny-merytorycznej-dla-10.3-zmiana-od-marca-2016.pdf) [marca 2016](http://rpo.dolnyslask.pl/wp-content/uploads/2016/03/zał.-4-Karta-oceny-merytorycznej-dla-10.3-zmiana-od-marca-2016.pdf)
- [załącznik nr 4 wzór karty oceny merytorycznej w ramach](http://rpo.dolnyslask.pl/wp-content/uploads/2015/09/załącznik-nr-4-wzór-karty-oceny-merytorycznej-w-ramach-etapu-oceny-merytorycznej-10.3.doc) [etapu oceny merytorycznej 10.3 – wersja archiwalna](http://rpo.dolnyslask.pl/wp-content/uploads/2015/09/załącznik-nr-4-wzór-karty-oceny-merytorycznej-w-ramach-etapu-oceny-merytorycznej-10.3.doc)
- [załącznik nr 4 wzór karty oceny merytorycznej w ramach](http://rpo.dolnyslask.pl/wp-content/uploads/2015/12/załącznik-nr-4-wzór-karty-oceny-merytorycznej-w-ramach-etapu-oceny-merytorycznej-10.3-obowiązujący-od-27.11.2015-r..pdf) [etapu oceny merytorycznej 10.3 obowiązujący od](http://rpo.dolnyslask.pl/wp-content/uploads/2015/12/załącznik-nr-4-wzór-karty-oceny-merytorycznej-w-ramach-etapu-oceny-merytorycznej-10.3-obowiązujący-od-27.11.2015-r..pdf) [27.11.2015 r. – wersja archiwalna](http://rpo.dolnyslask.pl/wp-content/uploads/2015/12/załącznik-nr-4-wzór-karty-oceny-merytorycznej-w-ramach-etapu-oceny-merytorycznej-10.3-obowiązujący-od-27.11.2015-r..pdf)
- [załącznik nr 5 wzór deklaracji bezstronności i poufności](http://rpo.dolnyslask.pl/wp-content/uploads/2015/09/załącznik-nr-5-wzór-deklaracji-bezstroności-i-poufności-do-weryfikacji-technicznej.docx) [do weryfikacji technicznej](http://rpo.dolnyslask.pl/wp-content/uploads/2015/09/załącznik-nr-5-wzór-deklaracji-bezstroności-i-poufności-do-weryfikacji-technicznej.docx)
- [załącznik nr 6 wzór deklaracji bezstronności i poufności](http://rpo.dolnyslask.pl/wp-content/uploads/2015/09/załącznik-nr-6-wzór-deklaracji-bezstroności-i-poufności-dla-pracownik-IOK.docx) [dla pracownika IOK](http://rpo.dolnyslask.pl/wp-content/uploads/2015/09/załącznik-nr-6-wzór-deklaracji-bezstroności-i-poufności-dla-pracownik-IOK.docx)
- [załącznik nr 7 wzór deklaracji bezstronności i poufności](http://rpo.dolnyslask.pl/wp-content/uploads/2015/09/załącznik-nr-7-wzór-deklaracji-bezstroności-i-poufności-dla-eksperta.docx) [dla eksperta](http://rpo.dolnyslask.pl/wp-content/uploads/2015/09/załącznik-nr-7-wzór-deklaracji-bezstroności-i-poufności-dla-eksperta.docx)
- [załącznik nr 8 wzór deklaracji poufności dla obserwatora](http://rpo.dolnyslask.pl/wp-content/uploads/2015/09/załącznik-nr-8-wzór-deklaracji-poufności-dla-obserwatora.docx)
- [załącznik nr 9 wzór wniosku o dofinansowanie](http://rpo.dolnyslask.pl/wp-content/uploads/2015/09/załącznik-nr-9-wzór-wniosku-o-dofinanswoanie.pdf)
- zał. 10 Projekt wzoru umowy EFS standardowa dla 10.3 [zmiana od marca 2016](http://rpo.dolnyslask.pl/wp-content/uploads/2016/03/zał.-10-Projekt-wzoru-umowy-EFS-_-standardowa-dla-10.3-zmiana-od-marca-2016.pdf)
- [załącznik nr 10 wzór umowy EFS \\_ IX\\_2015 wersja](http://rpo.dolnyslask.pl/wp-content/uploads/2015/09/Załącznik-nr-10-wzor-umowy-EFS-_-IX_2015.docx) [archiwalna](http://rpo.dolnyslask.pl/wp-content/uploads/2015/09/Załącznik-nr-10-wzor-umowy-EFS-_-IX_2015.docx)
- [załącznik nr 10 wzór umowy EFS 2015 obowiązujący od](http://rpo.dolnyslask.pl/wp-content/uploads/2015/12/załącznik-nr-10-wzór-umowy-EFS-2015-obowiązujący-od-27.11.2015-r..pdf)

[27.11.2015 r. – wersja archiwalna](http://rpo.dolnyslask.pl/wp-content/uploads/2015/12/załącznik-nr-10-wzór-umowy-EFS-2015-obowiązujący-od-27.11.2015-r..pdf)

- [zał. 11 Projekt wzoru umowy EFS\\_ Ryczałt dla 10.3 zmiana](http://rpo.dolnyslask.pl/wp-content/uploads/2016/03/zał.-11-Projekt-wzoru-umowy-EFS_-Ryczałt-dla-10.3-zmiana-od-marca-2016.pdf) [od marca 2016](http://rpo.dolnyslask.pl/wp-content/uploads/2016/03/zał.-11-Projekt-wzoru-umowy-EFS_-Ryczałt-dla-10.3-zmiana-od-marca-2016.pdf)
- załącznik nr 11 wzór umowy EFS Ryczałtowe wersja [archiwalna](http://rpo.dolnyslask.pl/wp-content/uploads/2015/09/Załącznik-nr-11-wzor-umowy-EFS_Ryczałtowe.docx)
- [załącznik nr 11 wzór umowy EFS Ryczałtowe obowiązujący](http://rpo.dolnyslask.pl/wp-content/uploads/2015/12/załącznik-nr-11-wzór-umowy-EFS-Ryczałtowe-obowiązujący-od-27.11.2015-r..pdf) [od 27.11.2015 r. – wersja archiwalna](http://rpo.dolnyslask.pl/wp-content/uploads/2015/12/załącznik-nr-11-wzór-umowy-EFS-Ryczałtowe-obowiązujący-od-27.11.2015-r..pdf)
- zał. 12 Projekt wzoru umowy EFS dla PJB dla 10.3 zmiana [od marca 2016](http://rpo.dolnyslask.pl/wp-content/uploads/2016/03/zał.-12-Projekt-wzoru-umowy-EFS-_dla-PJB-dla-10.3-zmiana-od-marca-2016.pdf)
- załącznik nr 12 wzór umowy EFS dla PJB wersja [archiwalna](http://rpo.dolnyslask.pl/wp-content/uploads/2015/09/Załącznik-nr-12-wzor-umowy-EFS-_dla-PJB.docx)
- [załącznik nr 12 wzór umowy EFS dla PJB obowiązujący od](http://rpo.dolnyslask.pl/wp-content/uploads/2015/12/załącznik-nr-12-wzór-umowy-EFS-dla-PJB-obowiązujący-od-27.11.2015-r..pdf) [27.11.2015 r. – wersja archiwalna](http://rpo.dolnyslask.pl/wp-content/uploads/2015/12/załącznik-nr-12-wzór-umowy-EFS-dla-PJB-obowiązujący-od-27.11.2015-r..pdf)
- [załącznik nr 13 standard cyfrowy](http://rpo.dolnyslask.pl/wp-content/uploads/2015/09/załącznik-nr-13-standard-cyfrowy.docx)
- [załącznik nr 14 standard językowy](http://rpo.dolnyslask.pl/wp-content/uploads/2015/09/załącznik-nr-14-standard-językowy.docx)
- [załącznik nr 15 oświadczenie dotyczące stosowania](http://rpo.dolnyslask.pl/wp-content/uploads/2015/09/załącznik-nr-15-oświadczenie-dotyczące-stosowania-przepisów-PZP.docx) [przepisów PZP](http://rpo.dolnyslask.pl/wp-content/uploads/2015/09/załącznik-nr-15-oświadczenie-dotyczące-stosowania-przepisów-PZP.docx)
- [załącznik nr 16 oświadczenie dotyczące wydatków](http://rpo.dolnyslask.pl/wp-content/uploads/2015/09/załącznik-nr-16-oświadczenie-dotyczące-wydatków-inwestycyjnych.docx) [inwestycyjnych](http://rpo.dolnyslask.pl/wp-content/uploads/2015/09/załącznik-nr-16-oświadczenie-dotyczące-wydatków-inwestycyjnych.docx)
- [zał.17 Instrukcja wypełniania WND](http://rpo.dolnyslask.pl/wp-content/uploads/2016/03/zał.17-Instrukcja-wypełniania-WND.pdf)
- [Instrukcja wypełniania wniosku o dofinansowanie projektu](http://rpo.dolnyslask.pl/wp-content/uploads/2015/11/Instrukcja_wypełniania_WND_wersja-1.pdf) [w ramach Regionalnego Programu Operacyjnego Województwa](http://rpo.dolnyslask.pl/wp-content/uploads/2015/11/Instrukcja_wypełniania_WND_wersja-1.pdf) [Dolnośląskiego 2014-2020 \(dla konkursów](http://rpo.dolnyslask.pl/wp-content/uploads/2015/11/Instrukcja_wypełniania_WND_wersja-1.pdf) [współfinansowanych z EFS ogłaszanych przez IZ RPO WD](http://rpo.dolnyslask.pl/wp-content/uploads/2015/11/Instrukcja_wypełniania_WND_wersja-1.pdf) [2014-2020\)](http://rpo.dolnyslask.pl/wp-content/uploads/2015/11/Instrukcja_wypełniania_WND_wersja-1.pdf)

#### **Komunikaty i wyjaśnienia do naboru:**

- [Informacja o anulowaniu i ponownym ogłoszeniu naboru –](http://rpo.dolnyslask.pl/informacja-o-ogloszeniu-konkursu-w-ramach-dzialania-10-3-poprawa-dostepnosci-i-wspieranie-uczenia-sie-przez-cale-zycie-rpo-wd-2014-2020/) [29.04.2016](http://rpo.dolnyslask.pl/informacja-o-ogloszeniu-konkursu-w-ramach-dzialania-10-3-poprawa-dostepnosci-i-wspieranie-uczenia-sie-przez-cale-zycie-rpo-wd-2014-2020/)
- [Przedłużenie terminu weryfikacji technicznej w ramach](http://rpo.dolnyslask.pl/przedluzenie-terminu-weryfikacji-technicznej-w-ramach-naboru-rpds-10-03-00-iz-00-02-00415/) [naboru RPDS.10.03.00-IZ.00-02-004/15 – 25.04.2016](http://rpo.dolnyslask.pl/przedluzenie-terminu-weryfikacji-technicznej-w-ramach-naboru-rpds-10-03-00-iz-00-02-00415/)
- [Wyjaśnienie IOK w sprawie wersji papierowej wniosku o](http://rpo.dolnyslask.pl/wyjasnienie-iok-w-sprawie-wersji-papierowej-wniosku-o-dofinansowanie/) [dofinansowanie – 5.04.2016](http://rpo.dolnyslask.pl/wyjasnienie-iok-w-sprawie-wersji-papierowej-wniosku-o-dofinansowanie/)
- **[Uwaga Wnioskodawcy! Zmiana regulaminu konkursu](http://rpo.dolnyslask.pl/zmiana-regulaminow-konkursow-efs/) [30.03.2016](http://rpo.dolnyslask.pl/zmiana-regulaminow-konkursow-efs/)**
- [Komunikat 10.3 horyzont zmiana składania wniosków o](http://rpo.dolnyslask.pl/wp-content/uploads/2015/09/komunikat-10.3-horyzont-03.2016.docx) [dofinansowanie](http://rpo.dolnyslask.pl/wp-content/uploads/2015/09/komunikat-10.3-horyzont-03.2016.docx)
- [Komunikat IOK kryterium formalne](http://rpo.dolnyslask.pl/wp-content/uploads/2015/09/Komunikat-IOK-kryterium-formalne.docx)
- [Komunikat 10.3](http://rpo.dolnyslask.pl/wp-content/uploads/2015/12/komunikat-10.3.docx)
- [Komunikat 10.3](http://rpo.dolnyslask.pl/wp-content/uploads/2015/12/komunikat-10.31.docx)
- [Komunikat 10.3 horyzont 28.01.2016](http://rpo.dolnyslask.pl/wp-content/uploads/2016/01/komunikat-10.3-horyzont-28.01.2016.docx)
- [Komunikat dotyczący procedury wycofania wniosku o](http://rpo.dolnyslask.pl/wp-content/uploads/2015/09/Wycofanie-wniosku_procedura_komunikat-na-stronę.pdf) [dofinansowanie](http://rpo.dolnyslask.pl/wp-content/uploads/2015/09/Wycofanie-wniosku_procedura_komunikat-na-stronę.pdf)
- [Komunikat 10.3 horyzont zmiana terminu składania](http://rpo.dolnyslask.pl/wp-content/uploads/2016/02/komunikat-10.3-horyzont-14.02.2016.docx) [wniosków o dofinansowanie \(wersja archiwalna\)](http://rpo.dolnyslask.pl/wp-content/uploads/2016/02/komunikat-10.3-horyzont-14.02.2016.docx)

#### **Często zadawane pytania i odpowiedzi:**

 $\cdot$  [FAQ – często zadawane pytania 10.3 – 22.02.16](http://rpo.dolnyslask.pl/wp-content/uploads/2016/02/FAQ-często-zadawane-pytania-10.3-22.02.16.pdf) [FAQ – często zadawane pytania – Działanie 10.3](http://rpo.dolnyslask.pl/wp-content/uploads/2015/09/FAQ_10.3.pdf) [FAQ – często zadawane pytania działanie 10.3 – 11.12](http://rpo.dolnyslask.pl/wp-content/uploads/2015/09/FAQ-10.3-11.12.pdf) [FAQ – często zadawane pytania działanie 10.3 – 18.12](http://rpo.dolnyslask.pl/wp-content/uploads/2015/09/FAQ-często-zadawane-pytania-działanie-10.3-18.12.pdf) [FAQ – często zadawane pytania działanie 10.3 – 23.12](http://rpo.dolnyslask.pl/wp-content/uploads/2015/09/FAQ-często-zadawane-pytania-działanie-10.3-23.12.pdf) [FAQ – często zadawane pytania działanie 10.3 – 30.12](http://rpo.dolnyslask.pl/wp-content/uploads/2015/09/FAQ-często-zadawane-pytania-10.3-30.12.pdf) [FAQ – najczęściej zadawane pytania 10.3 – 8.01.16](http://rpo.dolnyslask.pl/wp-content/uploads/2015/09/FAQ-najczęściej-zadawane-pytania-10.3-8.01.16.pdf)  $\cdot$  [FAQ – często zadawane pytania 10.3 – 15.01.16](http://rpo.dolnyslask.pl/wp-content/uploads/2015/09/FAQ-często-zadawane-pytania-10.3-15.01.16.pdf)  $\cdot$  [FAQ – często zadawane pytania 10.3 – 22.01.16](http://rpo.dolnyslask.pl/wp-content/uploads/2015/09/FAQ-często-zadawane-pytania-10.3-22.01.16.pdf) [FAQ – często zadawane pytania 10.3 – 29.01.16](http://rpo.dolnyslask.pl/wp-content/uploads/2015/09/FAQ-często-zadawane-pytania-10.3-29.01.16.pdf) [FAQ – często zadawane pytania 10.3- 5.02.16](http://rpo.dolnyslask.pl/wp-content/uploads/2015/09/FAQ-często-zadawane-pytania-10.3-5.02.16.pdf)  $\cdot$  [FAQ – często zadawane pytania 10.3 – 12.02.16](http://rpo.dolnyslask.pl/wp-content/uploads/2015/09/FAQ-często-zadawane-pytania-10.3-12.02.16.pdf) [FAQ – często zadawane pytania 10.3 – 29.02.16](http://rpo.dolnyslask.pl/wp-content/uploads/2015/09/FAQ-często-zadawane-pytania-10.3-29.02.16.pdf) [FAQ – często zadawane pytania 10.3 – 18.03.16](http://rpo.dolnyslask.pl/wp-content/uploads/2015/09/FAQ-często-zadawane-pytania-10.3-18.03.16.pdf)  $\cdot$  [FAQ – często zadawane pytania 10. 3 – 8.04.16](http://rpo.dolnyslask.pl/wp-content/uploads/2015/09/FAQ-często-zadawane-pytania-10.-3-8.04.16.pdf)